МИНИСТЕРСТВО НАУКИ И ВЫСШЕГО ОБРАЗОВАНИЯ РФ Федеральное государственное автономное образовательное учреждение высшего образования «СЕВЕРО-КАВКАЗСКИЙ ФЕДЕРАЛЬНЫЙ УНИВЕРСИТЕТ»

Методические указания

# по выполнению практических работ по дисциплине «Интеллектуальные системы управления»

для направления подготовки 15.04.02 Технологические машины и оборудование Направленность (профиль) Проектирование технологического оборудования

Невинномысск 2023

# **Содержание**

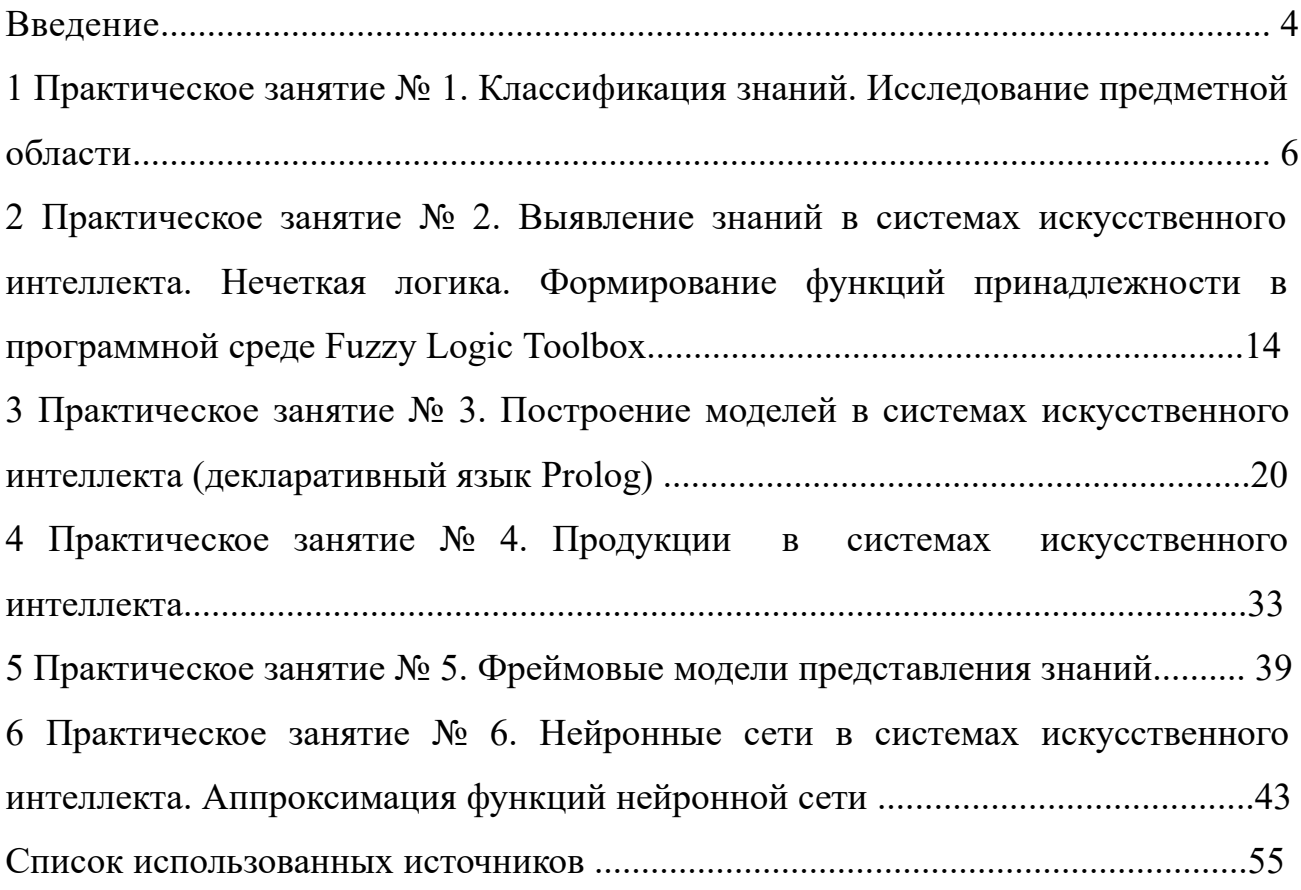

Условия и порядок выполнения работы:

1 Изучить методические рекомендации по выполнению практических занятий.

2 Ответить на перечень вопросов, необходимых для выполнения заданий.

3 Изучить содержание заданий и приступить к выполнению.

4 Консультацию по выполнению работы получить у преподавателя.

5 Работа оценивается в целом, по итогам выполнения работы выставляется оценка.

Защита проводится путем индивидуальной беседы или выполнения зачетного задания.

Процесс выполнения практических заданий направлен на формирование компетенции ПК-1 – Способен осуществлять проведение работ по обработке и анализу научно-технической информации и результатов исследований

# 1 Практическое занятие №1. Классификация знаний. Исследование предметной области

Цель занятия: изучить заданную предметную область и построить модель знаний в виде графа.

#### Краткие теоретические сведения

Основная цель представления знаний в интеллектуальной информационной системе состоит в организации ее в такой форме, чтобы был возможен легкий доступ к знаниям для эффективного принятия решений, распознавания объектов и ситуаций, вывода заключений и прочих когнитивных функций.

Семантическая сеть в самом общем случае представляет собой ориентированный граф, вершинами которого являются обобщенные понятия, события, свойства объектов или действия. Вершины графа соединяются дугой, если соответствующие информационные единицы находятся в каком-либо взаимодействии. Дуги, таким образом, характеризуют отношения, связи между объектами, явлениями.

В основе семантических моделей представления знаний лежит конструкция, названная семантической сетью. Семантический подход применяется в системах распознавания естественного языка,  $\mathbf{B}$ различных предметноориентированных исследовательских системах, в вопросно-ответных системах.

Вообще, термин «семантическая» означает «смысловая», ведь семантика – наука, которая устанавливает отношения между объектами и обозначающими их символами, т.е. определяющая смысловое значение знаков [1].

В семантической сети дуги можно определить различными методами, выбор конкретного метода зависит от вида представляемых знаний. Часто дуги, используемые для представления иерархии, включают дуги типа «множество», «подмножество», «элемент». Если семантическая сеть применяется в качестве модели представления знаний при описании естественных языков (переводчики), используют дуги типа «объект», «агент», или «реципиент».

Понятиями в семантической сети могут выступать объекты (абстрактные или конкретные), а отношениями - связи наподобие «это» («is»), «имеет частью» («has part»), «принадлежит». Чтобы сеть являлась семантической, обязательно присутствие трех типов отношений: «свойство - значение», «класс элемент класса», «пример элемента класса».

Основные характеристики семантических сетей как моделей представления знаний:

– объекты описаны на естественном языке;

- все знания накоплены в относительно однородной структуре памяти;

- на сетях определены унифицированные отношения между объектами. им соответствуют унифицированные методы вывода;

- методы вывода в соответствии с запросами определяют участки семантического знания, имеющего отношение к поставленной задаче, формулируя акт понимания запроса и некоторую цепь выводов, соответствующих решению задачи.

Имеются различные классификации семантических сетей.

По количеству типов отношений:

- однородные (в сети имеется единственный тип отношений);

- неоднородные (в сети имеются различные типы отношений).

По типам отношений:

– бинарные (в этом случае отношениями связаны два объекта);

- парные (есть специальные отношения, которые связывают более двух понятий).

В семантических сетях чаще всего используются следующие отношения:

- связи «часть - целое» («элемент - множество», «класс - подкласс», и  $T.\Pi.$ );

- количественные («меньше», «больше», «равно» и т.п.);

- пространственные («близко от», «далеко от», «над», «за», «под» и т.п.);

- функциональные связи (обычно определяемые глаголами «производит», «влияет» и т.п.);

 $\overline{7}$ 

- временные («раньше», «позже», «в течение» и т.п.);

- атрибутивные связи («иметь значение», «иметь свойство» и т.п.);

- логические связи («и», «или», «не») и др.

При решении задач в семантических сетях проблема поиска решения в базе знаний сводится к задаче нахождения фрагмента сети, соответствующего некоторой подсети, которая относится к поставленному вопросу [2].

#### Методические указания к работе

Для построения модели представления знаний в виде графа необходимо последовательно выполнить следующие шаги:

 $\mathbf{1}$ Определить целевые действия задачи (являющиеся решениями).

 $\overline{2}$ Определить промежуточные действия или цепочку действий, между начальным состоянием и конечным (между тем, что имеется, и целевым действием).

 $\mathcal{E}$ Опередить условия для каждого действия, при котором его целесообразно и возможно выполнить.

 $\overline{4}$ Определить порядок выполнения действий.

 $\overline{5}$ Добавить конкретные факты, исходя из сформулированной задачи.

6 Преобразовать полученный порядок действий и соответствующие им факты, условия и действия.

 $\tau$ Для проверки правильности построения записать цепочки, явно проследив связи между ними. Подобный набор шагов предполагает движение при построении модели от результата к начальному состоянию, но возможно и движение от начального состояния к результату (шаги 1 и 2).

Присвоить обозначения фактам Ф, правилам П, действиям Д. 8

9 Построить граф предметной области.

### Пример

Построить модель представления знаний в предметной области «Ресторан» (посещение ресторана).

Для построения модели представления знаний необходимо выполнить следующие шаги:

1 Определить целевые действия задачи (являющиеся решениями).

2 Определить промежуточные действия или цепочку действий, между начальным состоянием и конечным (между тем, что имеется, и целевым действием).

3 Опередить условия для каждого действия, при котором его целесообразно и возможно выполнить. Определить общий порядок выполнения действий.

4 Добавить конкретики при необходимости, исходя из поставленной задачи.

5 Преобразовать полученный порядок действий и соответствующие им условия в продукции.

6 Для проверки правильности построения продукций записать цепочки продукций, явно проследив связи между ними.

Этот набор шагов предполагает движение при построении продукционной модели от результата к начальному состоянию, но возможно и движение от начального состояния к результату (шаги 1 и 2).

Рассмотрим решение поставленной задачи по всем перечисленным пунктам.

1 Обязательное действие, выполняемое в ресторанах – поглощение пищи и ее оплата. Значит, есть уже два целевых действия «съесть пищу» и «оплатить», которые взаимосвязаны и следуют друг за другом.

2 Прежде чем что-либо съесть в ресторане, туда нужно прийти, дождаться официанта и сделать заказ. Кроме того, нужно выбрать, в какой именно ресторан пойти. Значит, цепочка промежуточных действий: «выбор ресторана и путь туда», «сделать заказ официанту».

3 Прежде чем идти в ресторан, необходимо убедиться, что есть необходимая сумма денег. Выбор ресторана может обуславливаться многими причинами, выберем территориальный признак – к какому ближе в тот и идем. В разных ресторанах работают разные люди, поэтому в зависимости от выбора ресторана, официанты будут разные.

Кроме того, разные рестораны специализируются на разных кухнях, поэтому заказанные блюда будут в разных ресторанах отличаться. Значит вначале идут действия, позволяющие выбрать ресторан, затем характеризующие рестораны, а уже после заказ, еда и оплата заказа.

4 Пусть в задаче будут рассматриваться два ресторана: «Вкусная еда» и «Вкуснятина». Первый – паб и заказы приносят быстрее, чем во втором, второй – пиццерия. В первом работает официант Сергей, а во втором официантка Марина. Петр – это клиент.

5 Выше описанное можно преобразовать в следующие предложения типа «Если, то»:

Если субъект хочет есть и у субъекта есть достаточная сумма денег, то субъект может пойти в ресторан.

Если субъект ближе к ресторану «Вкусная еда», чем к ресторану «Вкуснятина», и субъект может пойти в ресторан, то субъект идет в ресторан «Вкусная еда».

Если субъект ближе к ресторану «Вкуснятина», чем к ресторану «Вкусная еда», и субъект может пойти в ресторан, то субъект идет в ресторан «Вкуснятина».

Если субъект идет в ресторан «Вкуснятина», и в ресторане «Вкуснятина» работает официант Марина, то у субъекта принимает заказ Марина.

Если субъект идет в ресторан «Вкусная еда», и в ресторане «Вкусная еда» работает официант Сергей, то у субъекта принимает заказ Сергей.

Если субъект выбрал блюда, и у субъекта принимает заказ Марина, то заказ принесут через 20 мин.

Если субъект выбрал блюда, и у субъекта принимает заказ Сергей, то заказ принесут через 10 мин.

Если заказ принесут через 20 мин. или заказ принесут через 10 мин., то субъект может есть.

Если субъект может есть, то после еды субъект обязан оплатить заказ. Введем обозначения для фактов (Ф), действий (Д) и продукций (П), тогда: Субъект = Петр;

Ф1= субъект хочет есть;

Ф2= у субъекта есть достаточная сумма денег;

Ф3= субъект ближе к ресторану «Вкусная еда», чем к «Вкуснятина»;

Ф4=в ресторане «Вкуснятина» работает официант Марина;

Ф5=в ресторане «Вкусная еда» работает официант Сергей;

Ф6= субъект выбрал блюда;

Д1= субъект может пойти в ресторан;

Д2=субъект идет в ресторан «Вкусная еда»;

Д3=субъект идет в ресторан «Вкуснятина»;

Д4= у субъекта принимает заказ Марина;

Д5=у субъекта принимает заказ Сергей;

Д6=заказ принесут через 20 мин.

Д7=заказ принесут через 10 мин.

Д8=после еды субъект должен оплатить заказ.

Для продукций установим приоритет (в скобках перед запятой, чем выше приоритет, чем раньше проверяется правило).

П1(4, Ф1 и Ф2) = Д1;

П2(5, Ф3 и Д1) = Д2;

П3(4, не Ф3 и Д1) = Д3;

П4(3 , Д3 и Ф4)= Д4;

П5(3 , Д2 и Ф5)= Д5;

П6(2 , Д4)= Д6;

 $\Pi$ 7(2, Д5)= Д7;

П8(1 , Д6 или Д7)= Д8;

6 Для отображения взаимосвязи продукций построим граф (рисунок 1).

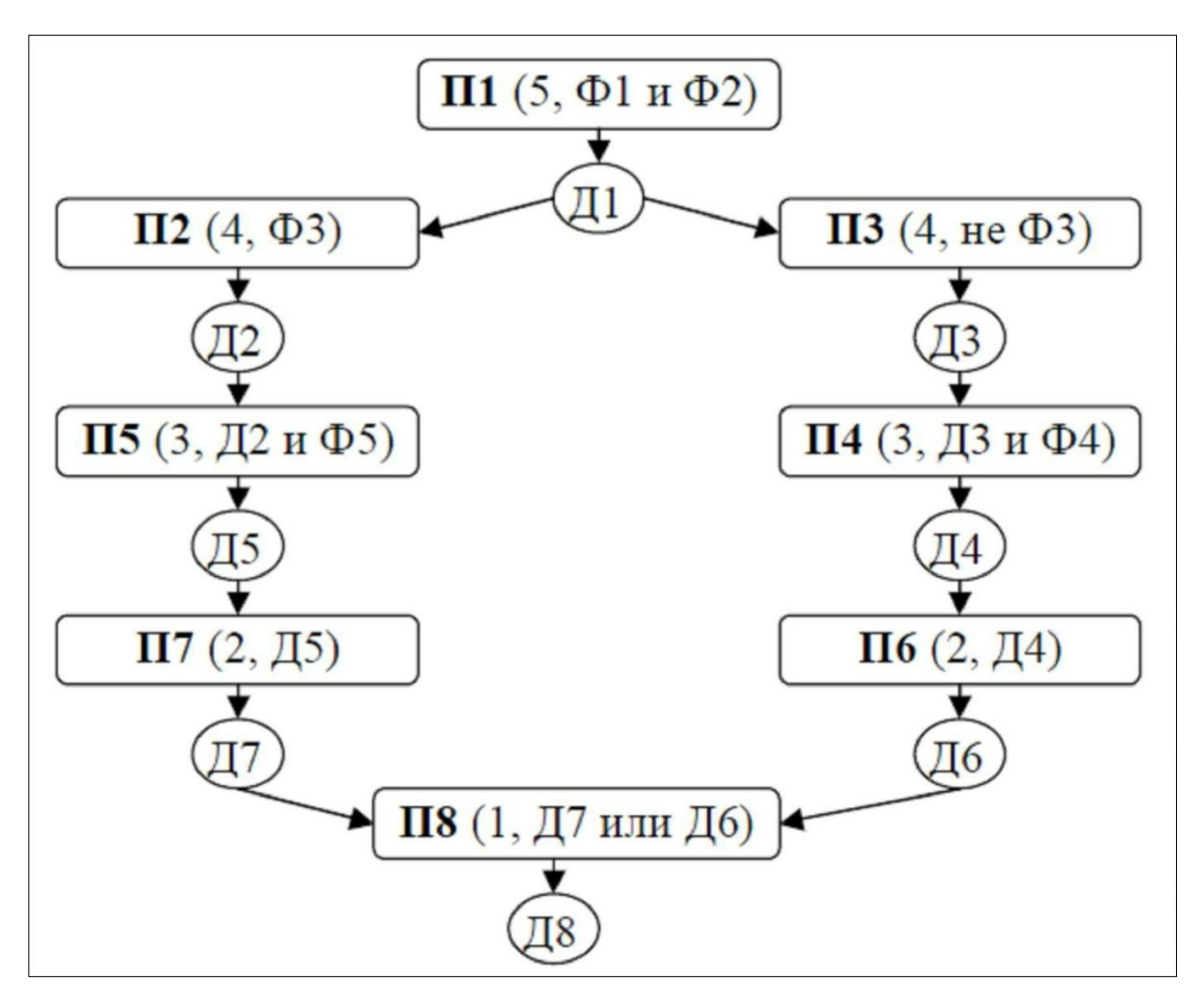

Рисунок 1 – Граф модели знаний

# **Задание**

Выполнить задания согласно указанному варианту.

1 Вариант: построить модель представления знаний в предметной области «Железная дорога» (продажа билетов).

Вариант: построить модель представления знаний в предметной области «Торговый центр» (организация). 2

3 Вариант: построить модель представления знаний в предметной области «Автозаправка» (обслуживание клиентов).

4 Вариант: построить модель представления знаний в предметной области «Компьютерные сети» (организация).

Вариант: построить модель представления знаний в предметной обла-5 сти «Университет» (учебный процесс).

6 Вариант: построить модель представления знаний в предметной области «Компьютерная безопасность» (средства и способы ее обеспечения).

Вариант: построить модель представления знаний в предметной обла-7 сти «Компьютерная безопасность» (угрозы).

Вариант: построить модель представления знаний в предметной области «Интернеткафе» (организация и обслуживание). 8

Вариант: построить модель представления знаний в предметной обла-9 сти «Разработка информационных систем» (ведение информационного проекта).

10 Вариант: построить модель представления знаний в предметной области «Туристическое агентство» (работа с клиентами).

1 Вариант: построить модель представления знаний в предметной обла-1 сти «Кухня» (приготовление пищи).

2 Вариант: построить модель представления знаний в предметной обла-1 сти «Больница» (прием больных).

3 Вариант: построить модель представления знаний в предметной обла-1 сти «Кинопрокат» (ассортимент и работа с клиентами).

4 Вариант: построить модель представления знаний в предметной обла-1 сти «Прокат автомобилей» (ассортимент и работа с клиентами).

5 Вариант: построить модель представления знаний в предметной обла-1 сти «Операционные системы» (функционирование).

6 Вариант: построить модель представления знаний в предметной обла-1 сти «Информационные системы» (виды и функционирование).

7 Вариант: построить модель представления знаний в предметной обла-1 сти «Предприятие» (структура и функционирование).

## **Контрольные вопросы и задания**

1 Что такое семантическая сеть?

2 Что может выступать понятием в семантической сети?

3 Перечислите основные характеристики семантических сетей.

4 Перечислите этапы построения семантической сети.

2 Практическое занятие №2. Выявление знаний в системах искусственного интеллекта. Нечеткая логика. Формирование функций принадлежности в программной среде Fuzzy Logic **Toolbox** 

Цель занятия: ознакомится со способами и средствами описания нечетких множеств и продукций в системе нечеткого вывода в интерактивном режиме использования графических средств пакета Fuzzy Logic Toolbox (в составе MATLAB R2008b).

#### Краткие теоретические сведения

Для рассмотрения результатов разработки и функционирования систем нечеткой логики будем использовать графические средства пакета Fuzzy Logic Toolbox. Эти же средства используются и при разработке систем нечеткого вывода как графический объектно-ориентированный язык автоматического программирования.

В состав этих средств входят:

- редактор систем нечеткого вывода FIS Editor (FIS) - редактор функций принадлежности систем нечеткого вывода Membership Function Editor (MFE);

- редактор правил систем нечеткого вывода Rule Editor;

- программа просмотра правил системы нечеткого вывода Rule Viewer;

- программа просмотра поверхности нечеткого вывода Sur-face Viewer.

Для описания нечетких высказываний используются нечеткие лингвистические переменные (ЛП).

 $JIII$  – это именованная переменная, которая принимает свои значения из множества лингвистических термов, т.е. символьных величин. Для нечеткой ЛП терм-множество задается как нечеткое множество. Этот процесс называется фаззификацией.

Фаззификация является одной из проблемных задач описания нечеткого вывода и отражает индивидуальные эмпирические знания автора. Нечеткие вы-

сказывания в условной части нечеткой продукции могут быть составными, соединенными связками «И» и/или «ИЛИ». Эти связки при исчислении высказываний реализуются логическими или арифметическими операциями пересечения или объединения, соответственно.

При получении результата по каждому правилу необходимо дать оценку степени его истинности. Эта оценка зависит от степени истинности высказываний условной части правила, степени истинности отношения, положенного в основу правила, между исходными утверждениями (посылкой) и заключением, т.е. степени истинности импликации, и степени истинности высказывания относительно значения из терм-множества возможных результатов, приведенного в правиле. Получение оценки степени истинности заключения, полученного по правилу, называют активизацией.

В случае необходимости получения четкого количественного значения результата оно может быть получено на основании функции принадлежности терм-множества результата различными способами по алгоритмам, названным по именам их авторов (Мамдани, Сугено, Цукамото и т.д.), что определяет тип системы нечеткого вывода. Эта операция называется дефаззификацией.

Редактор функций принадлежности в графическом режиме обеспечивает задание и изменение функции принадлежности любых термов ЛП систем нечеткого вывода (СНВ) [3].

### Методические указания к работе

Для фаззификации лингвистической переменной СНВ следует выделить ее изображение – именованный прямоугольник в левой верхней части окна редактора.

В окне редактора выводятся графики функций принадлежности для всех значений выделенной ЛП (по умолчанию для трех значений).

Для описания функции принадлежности каждого значения ЛП используются три поля: Name, Туре и Params. Описываемая функция выделяется щелчком по еѐ графику. В поле Name устанавливается значение ЛП. В поле Туре, выбором элемента меню, устанавливается имя нужной функции принадлежно-

сти (одной из 11-ти встроенных). В поле ввода Params указываются необходимые параметры функции принадлежности, которые определяют положение ее модальных значений на числовой шкале, диапазон изменения которой указывается в полях ввода Range и Display range.

Эти операции выполняются над всеми значениями из терм-множеств лингвистических переменных СНВ.

Добавление нового значения ЛП со встроенной функцией принадлежности производится по команде основного меню Edit > Add MF.

Удаление ненужного значения ЛП производится нажатием клавиши Delete, после выделения графика функции принадлежности этого значения.

### Пример

Командой (функцией) Fuzzy из режима командной строки запускается основная интерфейсная программа пакета Fuzzy Logic - редактор нечеткой системы вывода (Fuzzy Inference System Editor, FIS Editor, FIS-редактор).

Вид открывающегося при этом окна приведен на рисунке 2.

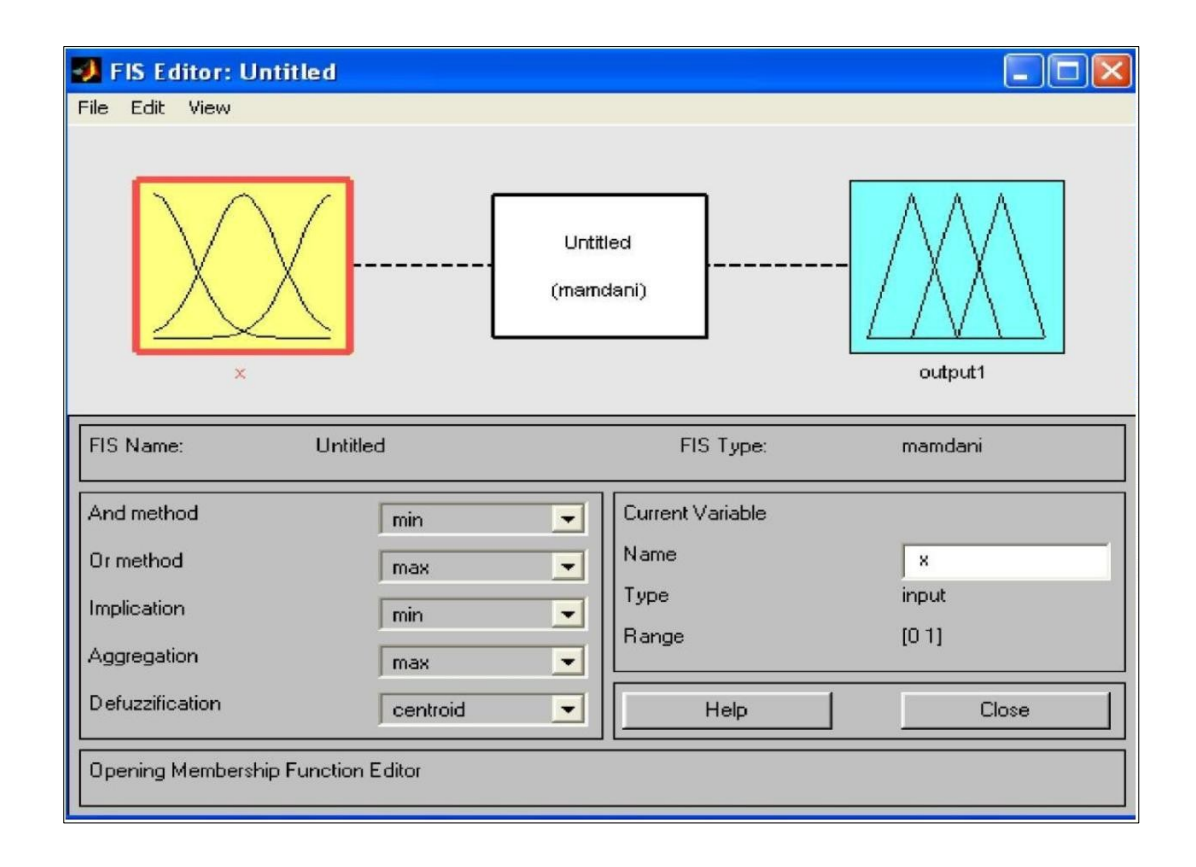

Рисунок  $2 - B$ ид окна Fis Editor

Главное меню редактора содержит позиции:

File – работа с файлами моделей (их создание, сохранение, считывание и печать);

Edit - операции редактирования (добавление и исключение входных и выходных переменных);

View - переход к дополнительному инструментарию.

Нужно разработать нечеткую систему, отображающую зависимость между переменными х и у, заданную с помощью таблицы 1, представленные в таблице данные отражают зависимость  $y = x^2$ .

Таблица 1 - Значения *х* и *у* 

| --<br>. . | - | $\sim$ $\sim$<br>$-0.0$ | v.4                              |  |
|-----------|---|-------------------------|----------------------------------|--|
|           |   | $\sim$ 0 $\sim$<br>0.36 | $\overline{\phantom{a}}$<br>0.10 |  |

Требуемые действия необходимо отобразить следующими пунктами.

1 В позиции меню File выбрать опцию New Sugeno FIS (новая система типа Sugeno), при этом в блоке, отображаемом белым квадратом, в верхней части окна редактора появится надпись Untitled2 (sugeno).

2 Щелкнуть левой кнопкой мыши по блоку, озаглавленному inputl (вход 1). Затем в правой части редактора в поле, озаглавленном Name (Имя), вместо inputl ввести обозначение аргумента, т.е. х. Если теперь сделать где-нибудь (вне блоков редактора) однократный щелчок мыши, то имя отмеченного блока изменится на x; то же достигается нажатием после ввода клавиши Enter.

3 Дважды щелкнуть по этому блоку. В этом случае откроется окно редактора функций принадлежности – Membership Function Editor (см. рисунок 3). Необходимо войти в позицию меню Edit данного редактора и выбрать в нем опцию Add MFs (Add Membership Funcions - Добавить функций принадлежности). При этом появится диалоговое окно (рисунок 4), позволяющее задать тип (MF type) и количество (Number of MFs) функций принадлежности (в данном случае все относится к входному сигналу, т. е. к переменной  $x$ ). Необходимо

выбрать гауссовы функции принадлежности (gaussmf), а их количество зададим равным пяти – по числу значений аргумента в таблице 1. Затем необходимо подтвердить ввод информации нажатием кнопки ОК, после чего произойдет возврат к окну редактора функций принадлежности.

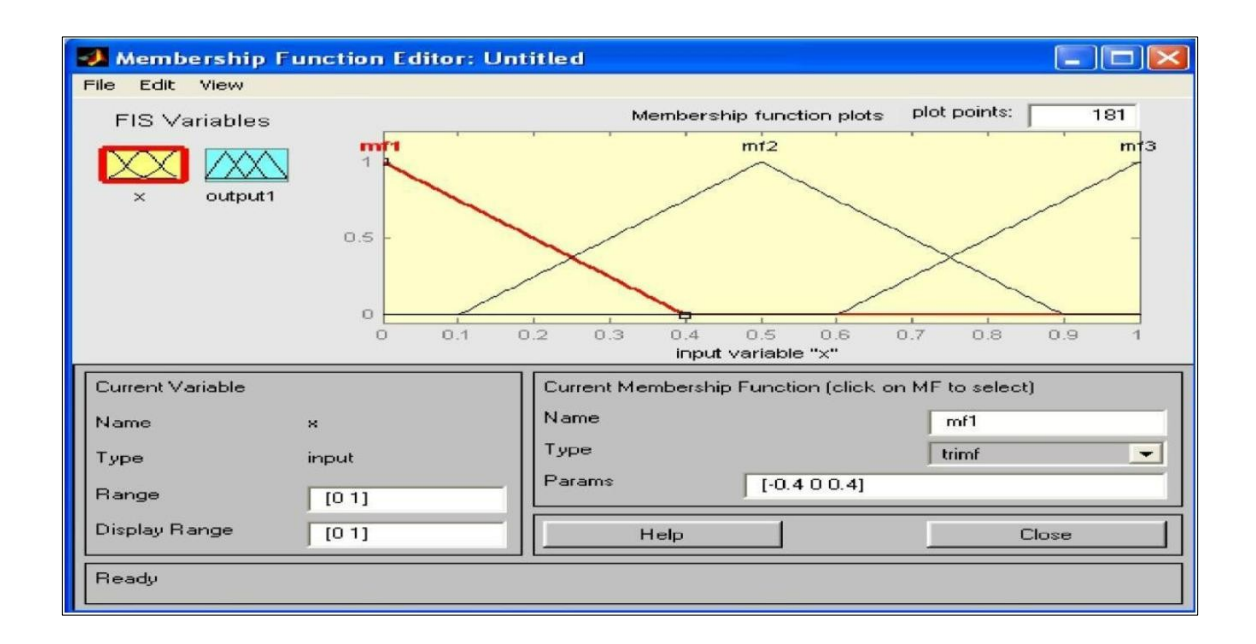

Рисунок 3 – Окно редактора функций принадлежности

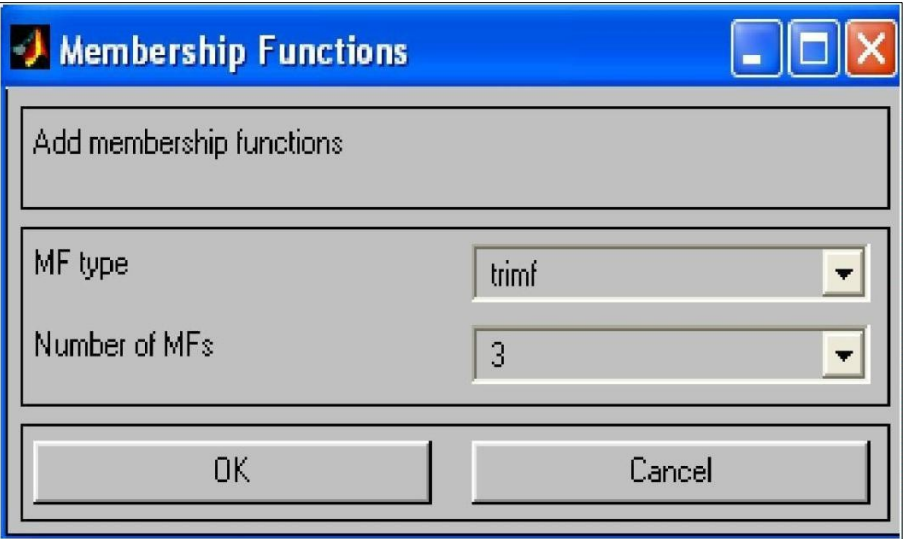

Рисунок 4 – Диалоговое окно задания типа и количества функций принадлежности

4 В поле Range (Диапазон) нужно установить диапазон изменения х от -1 до +1, т.е. диапазон, соответствующий таблице 1. Щелкнуть затем левой кнопкой мыши где-нибудь в поле редактора (или нажать клавишу ввода Enter). После этого произойдет соответствующее изменение диапазона в поле Display Range (Диапазон дисплея).

5 Обратимся к графикам заданных функций принадлежности. Для успешного решения поставленной задачи необходимо, чтобы ординаты максимумов этих функций совпадали с заданными значениями аргумента *х*. Для левой, центральной и правой функций такое условие выполнено, но две другие необходимо «подвинуть» вдоль оси абсцисс. «Передвижка» делается весьма просто: подвести курсор к нужной кривой и щелкнуть левой кнопкой мыши. Кривая выбирается, окрашиваясь в красный цвет, после чего с помощью курсора ее и можно подвинуть в нужную сторону (более точную установку можно провести, изменяя числовые значения в поле Params (Параметры) – в данном случае каждой функции принадлежности соответствуют два параметра, при этом первый определяет размах кривой, а второй – положение ее центра). Для выбранной кривой, кроме этого, в поле Name можно изменять имя (завершая ввод каждого имени нажатием клавиши Enter).

Далее необходимо задать всем пяти кривым новые имена, например:

– самой левой – bn,

– следующей – n,

– центральной – z,

– следующей за ней справа – р, самой левой – bр.

Нажать кнопку Close и выйти из редактора функций принадлежности, возвратившись при этом в окно редактора нечеткой системы (FIS Editor).

6 Сделать однократный щелчок левой кнопкой мыши по голубому квадрату (блоку), озаглавленному outputl (выход 1). В окошке Name заменить имя outputl на  $y$  (как в пункте 2).

7 Дважды щелкнуть по отмеченному блоку и перейти к программе – редактору функций принадлежности. В позиции меню Edit выбрать опцию Add MFs. Появляющееся диалоговое окно вида позволяет задать теперь в качестве функций принадлежности только линейные (linear) или постоянные (constant) – в зависимости от того, какой алгоритм Sugeno (1-го или 0-го порядка) необходимо выбрать. В рассматриваемой задаче необходимо выбрать постоянные функции принадлежности с общим числом 4 (по числу различных значений у в таблице 1). Необходимо подтвердить введенные данные нажатием кнопки ОК, после чего произойдет возврат в окно редактора функций принадлежности.

8 В диапазоне (Range) изменения, устанавливаемый по умолчанию - [0, 1], менять не нужно. Изменить необходимо имена функций принадлежности (их графики при использовании алгоритма Sugeno для выходных переменных не приводятся), например, задав их как соответствующие числовые значения  $y$ , Затем необходимо вернуться в окно FIS-редактора.

9 Дважды щелкнуть левой кнопкой мыши по среднему (белому) блоку, при этом раскроется окно еще одной программы - редактора правил (Rule Editor). Необходимо ввести соответствующие правила. При вводе каждого правила необходимо обозначить соответствие между каждой функцией принадлежности аргумента х и числовым значением у.

Аналогично необходимо поступить для других значений, в результате сформируется набор из пяти правил. Построение системы на этом закончено.

### Задание

Для полученного варианта (см. практическое задание №1, стр. 9-10) и разработанного графа ПрО сформировать лингвистические переменные и получить для них функции принадлежности.

#### Контрольные вопросы и задания

- 1 Что такое лингвистическая переменная?
- 2 Что такое фаззификация?
- 3 Что такое активизация?

4 Как может быть получено четкое количественное значение результата?

# 3 Практическое занятие №3. Построение моделей в системах искусственного интеллекта (декларативный язык Prolog)

Цель занятия: изучить среду визуальной разработки Visual Prolog. Создать проект и запустить его на выполнение.

### Краткие теоретические сведения

Пролог был разработан в Марсельском университете во Франции Алэном Колмероэ и другими членами «группы искусственного интеллекта» в 1973 году. Данная команда энтузиастов разработала программу, предназначенную для доказательства теорем. Написана она была на Фортране, и использовалась при построении систем обработки текстов на естественном языке. Работала программа довольно медленно и назвалась Prolog (от Programmation en Logique на франц.). Программа послужила прообразом Prolog.

Язык логического программирования Prolog - декларативный, что означает, что программа, написанная на нем, выглядит как набор логических описаний, определяющих цель, ради которой она и написана.

В основе Prolog лежит раздел математической логики, называемый исчисление предикатов. Его базис составляет процедура доказательства теорем методом резолюции для хорновских дизъюнктов.

Логика предикатов - это простейший способ объяснить, как «работает» мышление.

По сути, Prolog представляет собой не столько язык для программирования, сколько средство для описания данных и логики их обработки. Поскольку язык не алгоритмический, то и программа на Prolog не содержит явных алгоритмических конструкций типа условных или циклических операторов, т.е. не является программой в классическом понимании. Написанная на Prolog, она представляет собой модель фрагмента предметной области, на решение проблемы которой и направлена задача.

Само решение задачи записывается не в терминах компьютера, как это принято в императивных языках, а в терминах предметной области решаемой задачи, по сути, в духе объектно-ориентированного программирования.

Prolog включает механизм вывода, который основан на сопоставлении образцов, с помощью подбора ответов на запросы он извлекает хранящуюся (известную) информацию [4].

# **Методические указания к работе**

Для того, чтобы запустить Visual Prolog, необходимо выполнить следующие действия: Пуск | Программы | Visual Prolog 5.2 | Visual Prolog 32. При этом открывается основное окно, которое называется окном Task (рисунок 5).

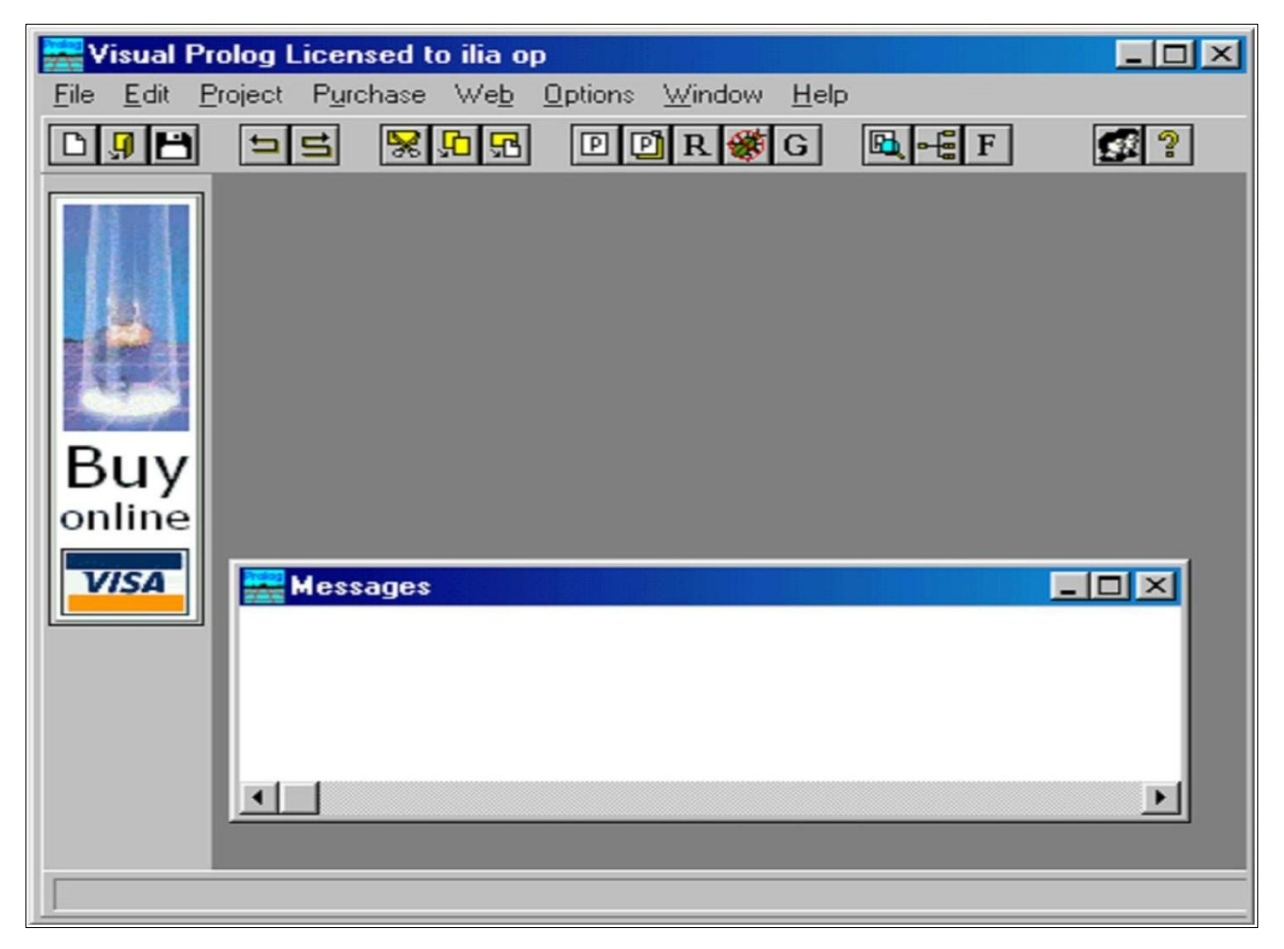

Рисунок 5 – Окно Task

Обычно в данном окне доступны меню File, Edit, Project, Options, Help и Window, но при активизации некоторых других окон в меню могут появиться дополнительные пункты.

Часто используемые команды меню могут быть выполнены и при помощи кнопок на панели инструментов (рисунок 6).

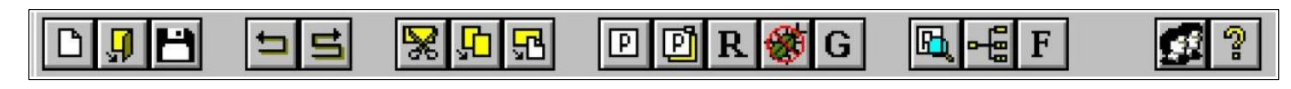

Рисунок 6 – Панель инструментов

Каждая из пиктограмм на панели инструментов выполняет ту же функцию, что и соответствующая команда меню.

В нижней части окна Task расположена строка подсказки. Она разделена на две части.

Левое поле используется для отображения контекстно-зависимой информации, например, подсказок для командных кнопок на панели инструментов или информации о текущем элементе управления в редакторе диалоговых окон и т. д.

Крайнее правое поле используется построителем программ (make facility) для отображения состояний генерации/компиляции/компоновки текущего ресурса.

Для создания проекта требуется определить некоторые (непредопределенные) опции компилятора Visual Prolog. Для этого необходимо выполнить следующие действия:

1 Запустить среду визуальной разработки Visual Prolog. При первом запуске VDE () проект не будет загружен, и отобразится окно, показанное на рисунке 4. Также поступит информация, что по умолчанию создан инициализационный файл для Visual Prolog VDE.

2 Создать новый проект.

Выбрать команду Project | New Project, активизируя диалоговое окно Аррlication Expert.

3 Определить базовый каталог и имя проекта.

Имя в поле Ргоjесt Name следует определить как «Теst». Далее необходимо щелкнуть мышью внутри поля Nаmе оf .VРR File. Также установить флажок Мulltiprogrammer Моdе и щелкнуть мышью внутри поля Nаmе оf.РRJ File. Появится имя файла проекта Теst.prj (рисунок 7).

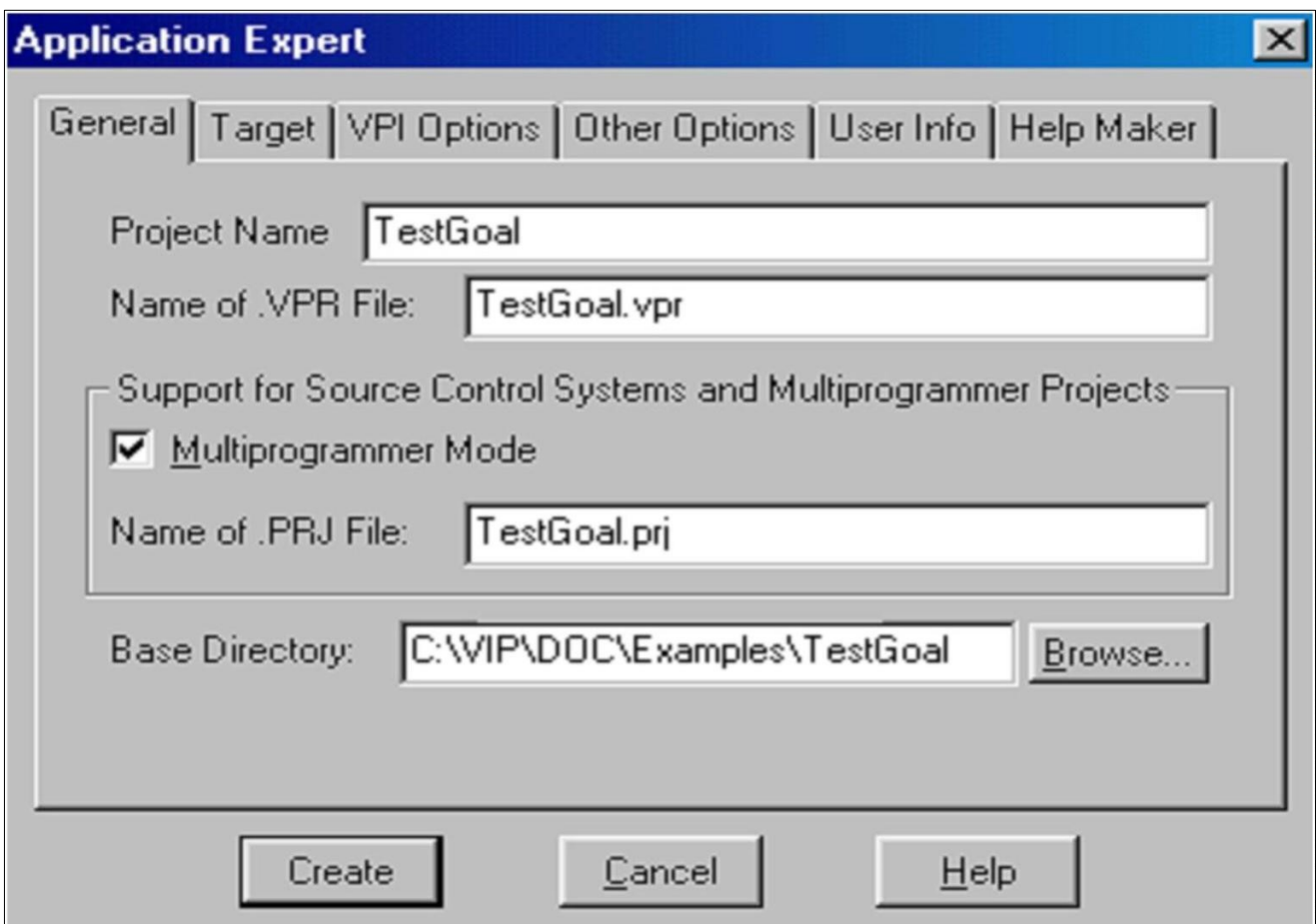

Рисунок 7 – Общие установки диалогового окна Аррliсаtion Ехреrt

Определить цель проекта. На вкладке Таrget рекомендуется выбрать параметры, отмеченные на рисунке 8.

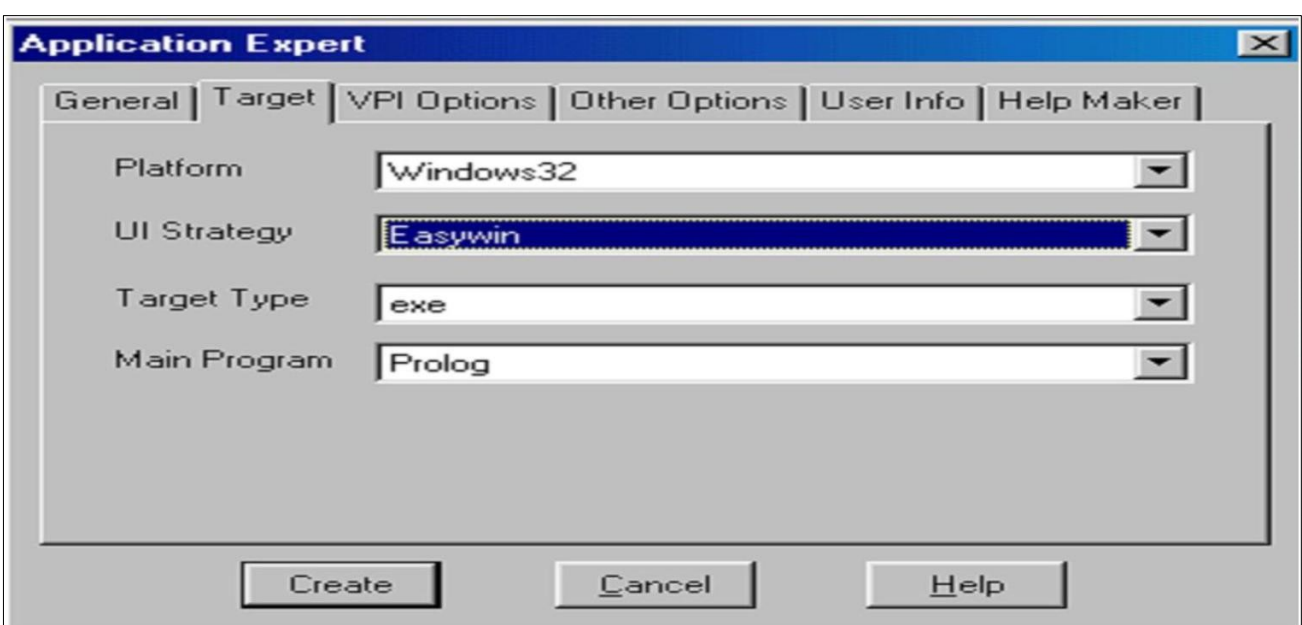

Рисунок 8 - Установки на вкладке Target диалогового окна Application Expert

Нажать кнопку Create для того, чтобы создать файлы проекта по умолчанию.

 $\overline{4}$ Установить требуемые опции компилятора для созданного проекта. Для активизации диалогового окна Compiler Options выбрать команду Options | Project | Compiler Options. Открыть вкладку Warnings. Выполнить следующие лействия:

установить переключатель Nondeterm. Это нужно для того, чтобы компилятор Visual Prolog принимал по умолчанию, что все определенные пользователем предикаты – недетерминированные (могут породить более одного решения);

снять флажки Not Quoted Symbols, Strong Type Conversion Check и Check Type of Predicates. Это будет подавлять некоторые возможные предупреждения компилятора;

нажать кнопку ОК, чтобы сохранить установки опций компилятора. В результате этих действий диалоговое окно Compiler Options будет выглядеть, как показано на рисунке 9.

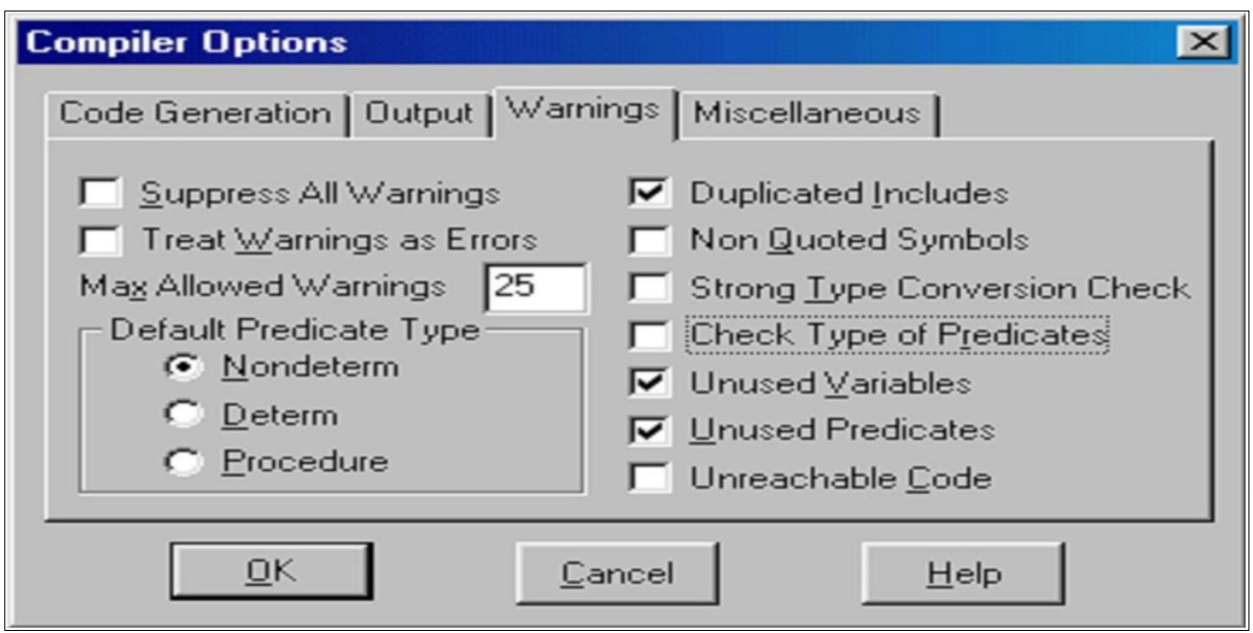

Рисунок 9 – Установки опций компилятора

Для проверки настройки системы должным образом, следует выполнить следующие действия:

1 В окне проекта открыть файл test.pro (рисунок 10)

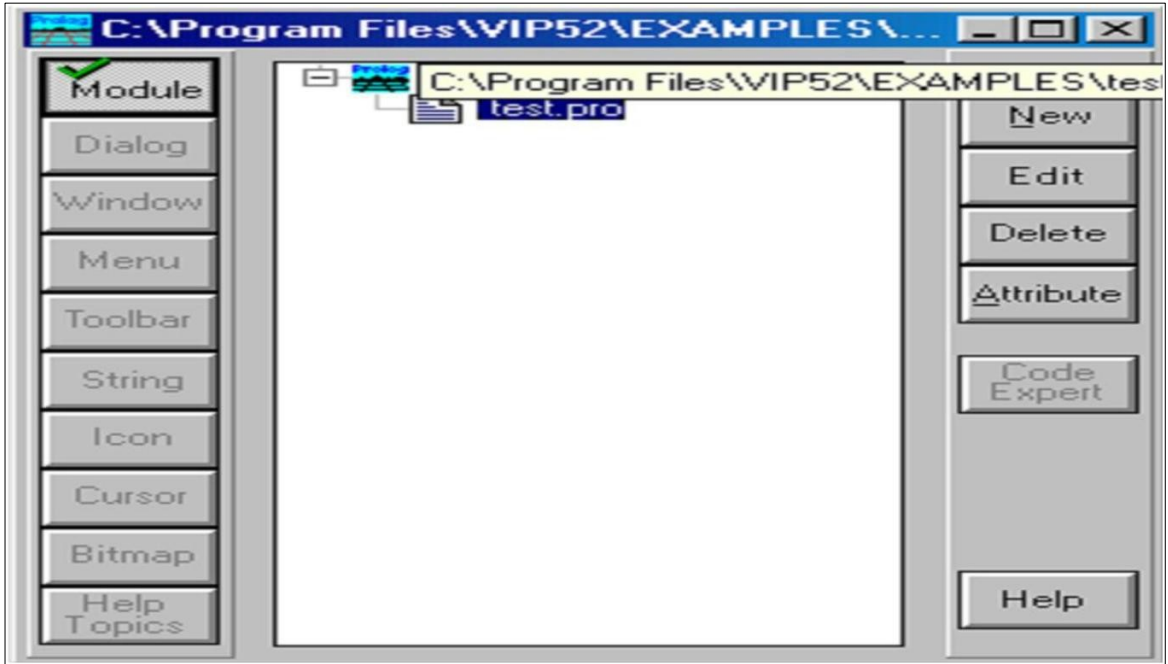

Рисунок 10 – Окно проекта

2 В разделе GOAL набрать с клавиатуры write («Hello world»), nl .

 $3<sup>1</sup>$ Нажать на панели инструментов кнопку (либо комбинацию клавиш  $\langle$ Ctrl>+ $\langle$ G>, либо активировать команду Project | Test Goal). В терминологии языка Пролог это называется GOAL, и этого достаточно для программы, чтобы она могла быть выполнена. Если система установлена правильно, то экран монитора будет выглядеть, как показано на рисунке 11.

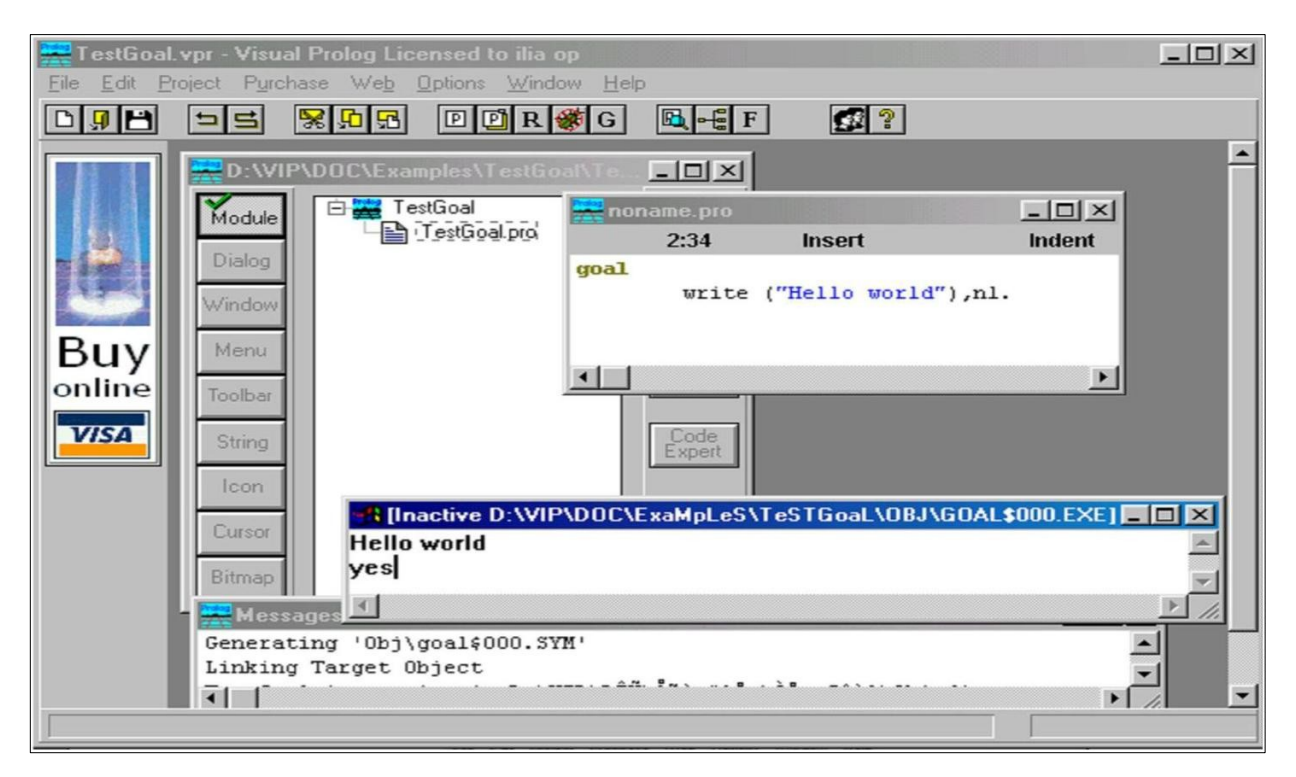

Рисунок  $11$  – Тестовая программа «Hello world»

Результат выполнения программы будет расположен вверху в отдельном окне, которое необходимо закрыть перед тем, как тестировать другую GOAL.

Утилита среды визуальной разработки интерпретирует GOAL как специальную программу, которая компилируется, компонуется, генерируется в исполняемый файл и Test Goal запускает его на выполнение. Эта утилита внутренне расширяет заданный код GOAL, чтобы сгенерированная программа находила все возможные решения и показывала значения всех используемых переменных. Утилита Test Goal компилирует этот код с использованием опций компилятора, заданных для открытого проекта (рекомендуемые опции компилятора для TestGoal-проекта определили ранее).

Утилита Test Goal компилирует только тот код, который определен в активном окне редактора (код в других открытых редакторах или модулях проектов, если они есть, игнорируется).

При компоновке исполняемого файла TestGoal использует стратегию EASYWIN. Нельзя определить какие-либо опции компоновки для TestGoa1, т.к. игнорируются любые установки Make Options, заданные для открытого проекта. Поэтому TestGoa1 не может использовать никакие глобальные предикаты, определенные в других модулях.

Утилита имеет ограничение на количество переменных, которые могут быть использованы в GOAL. На данный момент их 12 для 32-разрядной среды визуальной разработки, но это число может быть изменено без дополнительных уведомлений.

Если допущены ошибки в программе и осуществляется попытка скомпилировать ее, то среда визуальной разработки отобразит окно Errors (Warnings), которое будет содержать список обнаруженных ошибок.

Дважды щелкнув на одной из этих ошибок, можно попасть на место ошибки в исходном тексте. Можно воспользоваться клавишей <F1> для вывода на экран интерактивной справочной системы Visual Prolog. Когда окно помощи откроется, необходимо щелкнуть по кнопке Search, набрать номер ошибки, и на экране появится окно помощи с более полной информацией о ней.

#### Команды построения

1 Команда Project / Compile Module

Эта команда (ей соответствует комбинация клавиш <Ctrl>+<F9>) делает попытку компилировать модуль, содержащий редактируемый в данный момент файл. Выполнение команды зависит от следующих свойств файла:

– если файл имеет расширение рго и является модулем текущего проекта, то VDE пытается компилировать этот файл;

– если файл не является модулем текущего проекта и его расширение – pro, pre, inc, con или dom, то VDE пытается найти модуль проекта, который включает этот файл, и откомпилировать первый найденный модуль;

 $-$  во всех остальных случаях VDE пытается компилировать модуль, выбранный в окне проекта. VDE не может компилировать файл, который не является частью открытого проекта. Вместо этого файла VDE будет компилировать модуль, выбранный в окне проекта.

Если в VDE не открыт ни один проект, то никакие файлы компилироваться не будут. Команда меню Project | Compile Module заблокирована; комбинация клавиш <Ctrl>+<F9> не работает. Единственно возможное действие – это запустить утилиту Test Goal.

2 Команда Project / Build

Если со времени последнего построения проекта были изменены какиелибо ресурсы, то эксперты кода могут обновить некоторые секции в исходных файлах перед построением.

Эта команда (ей соответствует комбинация клавиш <Alt>+<F9>) строит проект, проверяя метки времени всех исходных файлов в проекте, поэтому если исходные файлы (или файлы, которые в них включены) являются более новыми, чем зависимые ОВЈ-файлы, то соответствующие модули проекта будут перекомпилированы.

Команда Build также строит файлы ресурсов и файл интерактивной справки (если необходимо). Затем проект компонуется для генерации целевого модуля (исполняемая программа или DLL).

3 Команда Project / Rebuild All

Эта команда (ей соответствует комбинация клавиш <Ctrl>+<Alt>+<F9>) выполняет то же действие, что и Project | Build, причем все файлы будут повторно сгенерированы или откомпилированы и скомпонованы независимо от их меток времени.

4 Команда Project I Stop Building

Эта команда (ей соответствует комбинация клавиш <Alt>+<F10>) используется для остановки компиляции/компоновки.

5 Команда Project I Run

Если необходимо, то эта команда (ей соответствует клавиша <F9>) выполнит действие Project | Build и затем запустит сгенерированный исполняемый файл.

6 Команда Project I Link Only

Эта команда (ей соответствует комбинация клавиш <Shift>+<F9>) используется для выполнения компоновки. В этом случае построитель программ вызывает компоновщика и не проверяет, нужно ли повторно компилировать какие-либо модули проекта (или даже впервые компилировать).

7 Команда Project / Test Goal

Эта команда (ей соответствует комбинация клавиш <Ctrl>+<G>) используется для тестирования простых целей (Goals). Программа компилируется и компонуется в специальном режиме, и затем запускается соответствующий исполняемый файл.

Утилита Test Goal ищет все решения для определенной в программе цели. Для каждого решения Test Goal отображает значения всех переменных из секции GOAL и число решений. Эта особенность – удобный способ проверить локальные предикаты в модуле.

Например, следующая цель: GOAL  $X = 2$ ;  $X = 1$ ,  $Y = X + 1$  приведет к такому результату (рисунок 12).

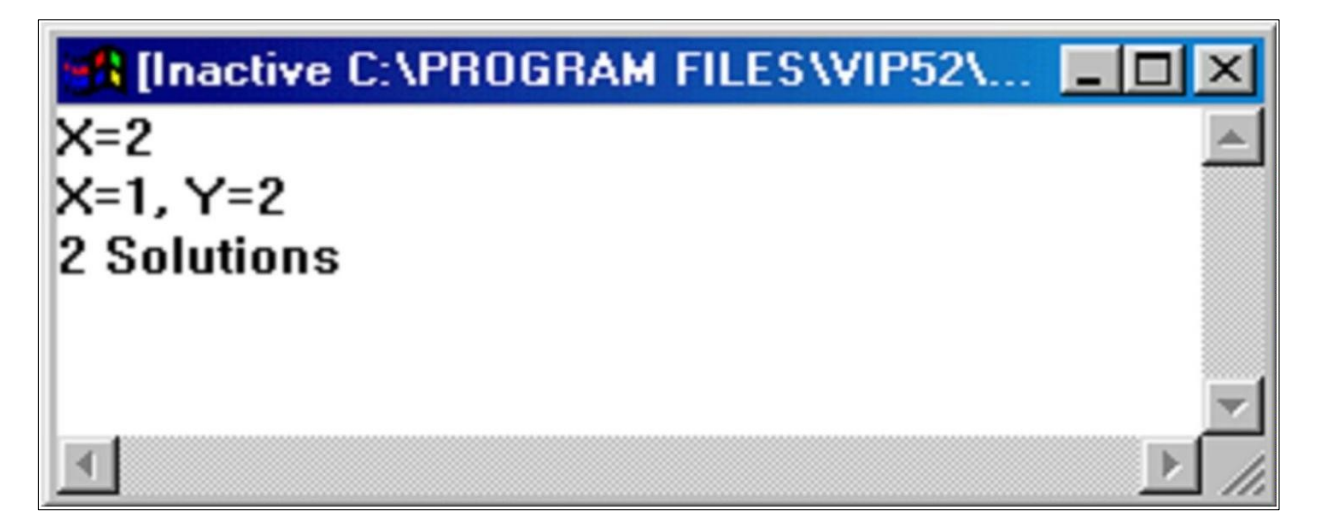

Рисунок 12 – Вывод режима тестирования цели

8 Команда Resource I Build Resource Only

Когда окно проекта активизировано, в меню Project появляется команда Resource. При выборе этого пункта (или нажатии комбинации клавиш  $\langle A|t\rangle + \langle F8\rangle$ ) генерируются выбранные файлы с расширениями rc и res и необходимые файлы констант.

# **Пример**

Загрузить программу в среду визуальной разработки Visual Prolog и запустить ее утилитой Test Goal.

predicates likes(symbol,symbol) clauses likes(ellen,tennis).

likes(john,football).

likes(tom,baseball).

likes(eric,swimming).

likes(mark,tennis) .

likes(bill,Activity):-likes (tom, Activity) .

goal

likes(bill, baseball).

Утилита Test Goal ответит в окне приложения: yes (да)

Попробовать следующий запрос в GOAL-разделе: likes(bill, tennis). Утилита Test Goal ответит: no (нет).

Команда Project | Debug запускает процесс отладки. Отладчик также можно запустить сочетанием клавиш CTRL+SHIFT+F9.

При помощи диалога View можно открывать дополнительные информационные окна, которые отображают различные состояния среды и переменных в режиме отладки:

 $View \rightarrow Call Stack$  (Открывает информационное окно стека вызова) View  $\rightarrow$  Local Variables (Открывает информационное окно локальных переменных)

Для выполнения шагов отладки используются следующие команды:

 $Run \rightarrow Trace$  Intro [F7]

 $Run \rightarrow Step Over [F8]$ 

 $Run \rightarrow Run$  to Cursor [F4]

# **Задание**

Подготовить программу на языке ПРОЛОГ для полученного варианта (см. практическое задание №1, стр. 9-10). Запустить программу в среде Visual Prolog в режиме отладки.

# **Контрольные вопросы и задания**

- 1 Что такое логика предикатов?
- 2 Дайте характеристику языку Prolog.
- 3 Назовите особенности записи решения задачи на языке Prolog.
- 4 Опишите механизм вывода, реализованного в языке Prolog.

#### Практическое занятие №4. Продукции в  $\overline{\mathbf{4}}$ системах искусственного интеллекта

Цель занятия: изучение механизма вывода в продукционных системах.

#### Краткие теоретические сведения

Основной особенностью интеллектуальных систем является то, что они основаны на знаниях, а вернее, на некотором их представлении. Знания понимаются как хранимая (с помощью ЭВМ) информация, формализованная в соответствии с некоторыми правилами, которую ЭВМ может использовать при логическом выводе по определенным алгоритмам. Наиболее фундаментальной и важной проблемой является описание смыслового содержания проблем самого широкого диапазона, т.е. должна использоваться такая форма описания знаний, которая гарантировала бы правильную обработку их содержимого по некоторым формальным правилам. Эта проблема называется проблемой представления знаний [5].

Продукционные правила - наиболее простой способ представления знаний. Он основан на представлении знаний в форме правил, структурированных в соответствии с образцом «ЕСЛИ – ТО». Часть правила «ЕСЛИ» называется посылкой, а «ТО» - выводом или действием. Правило в общем виде записывается так:

ЕСЛИ  $A_1, A_2, ..., A_n$ , ТО В.

Такая запись означает, что «если все условия от A1 до An являются истинными, то В также истинно» или «когда все условия от A1 до An выполняются, то следует выполнить действие В».

Переменные *х*, *у* и *г* показывают, что правило содержит некое универсальное, общее знание, абстрагированное от конкретных значений переменных. Одна и та же переменная, использованная в выводе и различных посылках, может получать различные конкретные значения.

Знания, представленные в интеллектуальной системе, образуют базу знаний. В интеллектуальную систему входит также механизм выводов, который позволяет на основе знаний, имеющихся в базе знаний, получать новые знания.

Формализованная процедура, использующая сопоставление (при котором устанавливается, совпадают ли между собой две формы представления, включая подстановку возможных значений переменных), поиск в базе знаний, возврат к исходному состоянию при неудачной попытке решения, представляет собой механизм выводов.

Простота и наглядность представления знаний с помощью продукций обусловила его применение во многих системах, которые называются продукционными [6].

#### Методические указания к работе

Продукционная система состоит из трех основных компонентов. Первый из них - это набор правил, используемый как база знаний, иногда его еще называют базой правил. Второй компонент - это база фактов или рабочая память память для временного хранения, в которой хранятся предпосылки, касающиеся конкретных задач предметной области, и результаты выводов, получаемые на их основании. Третий компонент реализует механизм логического вывода, обрабатывающий правила в соответствии с содержанием рабочей памяти; другое название этого компонента - машина логического вывода.

Существует и другой способ вывода, называемый обратным выводом. При его использовании система начинает работу с формулировки того, что требуется доказать, например, предполагая, что ситуация присутствует, и выполняет только те правила, которые имеют отношение к доказательству предположения.

Если на каждом этапе логического вывода существует множество применяемых правил, то это множество носит название конфликтного набора, а выбор одного из них называется разрешением конфликта. Чтобы повысить эффективность продукционной системы, необходимо решить проблему управления последовательностью применения правил или управления выводом.

## Пример

База правил:

если В и С и D, то A;

если F и G, то B;

если Н и D, то E;

если Е, то А.

рабочая память G, H, D, F.

Рассмотрим, каким образом «работают» правила. Система построена так, что один раз выбранное правило из базы правил выполняться будет только один раз. Оно как бы «выгорает». Первым выгорает правило « $F^{\sim}G \rightarrow B$ », а рабочая память дополнится фактом B, затем обрабатываем правило «H $\left\langle \right|^{\wedge}$  D $\left| \rightarrow \pm \right\rangle$ , в рабочую память будет помещен факт Е. Далее вызывает выгорание правила  $\alpha$  $\beta^{\wedge}$   $\beta^{\wedge}$   $\beta \rightarrow \beta$ », и, как следствие, выводится ситуация А, и она заносится в базу данных и последнее правило « $E^{-}$ А».

После чего система остановится, так как правил для выполнения больше не будет.

Такой способ получения новых фактов называется прямым выводом или выводом от данных к цели потому, что поиск новых сведений здесь происходит в направлении стрелки, разделяющей левые и правые части правил. Вывод в данном случае проведен в четыре этапа.

Если речь идет о выводе единственного конкретного факта, то в этом случае прямой вывод может оказаться неэффективным. В такой ситуации, с точки зрения затрат, более целесообразным может оказаться использование процедуры обратного вывода. При использовании данного способа вывода система начинает работу с вывода А.

Шаг 1. В систему поступает указание о необходимости вывода А. Сначала осуществляется проверка наличия А в базе фактов и после отрицательного ответа поиск правил, заканчивающихся на А, то есть имеющихся А справа от стрелки. Система находит два правила « $B^{\prime}$  C $^{\prime}$  D $\rightarrow$  A», « $E^{\rightarrow}$  A» и принимает

решение о том, что для подтверждения А необходимо установить наличие или B и С и D, или Е.

Шаг 2. Система пытается установить В в результате проверки сначала базы фактов и последующего обнаружения правил, приводящих к В. Обнаружено правило « $F^{\frown} G \rightarrow B$ ». Система приходит к решению о том, что для получения вывода о присутствии В ей необходимо установить наличие F и G.

Шаг 3. Система обнаруживает F и G в базе фактов, подтвердив возможность вывода В.

Шаг 4. Система пытается установить Е в результате проверки сначала базы фактов и последующего обнаружения правил, приводящих к Е. Обнаружено одно такое правило: « $H^{\infty}D \rightarrow E$ ». Система приходит к решению о том, что для получения вывода о присутствии Е ей необходимо установить наличие H и D.

Шаг 5. Система выполняет правило « $\overline{H}$   $\overline{D}$   $\rightarrow$  E» и устанавливает факт E.

Шаг 6. Система выполняет правило « $\overline{F}^{\wedge} \overline{G} \rightarrow B$ » и устанавливает факт В.

Шаг 7. Система выполняет правило « $E \rightarrow A$ » и устанавливает факт А.

Шаг 8. Система выполняет правило « $B^{\sim}$  $C^{\sim}$  $D^{\rightarrow}$ А» и устанавливает факт

А.

Сформированная в данном случае цепочка логического вывода не отличается от образованной при выполнении процедуры прямого вывода. Различие двух подходов связано со способом, с помощью которого осуществляется поиск фактов и правил.

Если на каждом этапе логического вывода существует множество применяемых правил, то это множество носит название конфликтного набора, а выбор одного из них называется разрешением конфликта. Чтобы повысить эффективность продукционной системы, необходимо решить проблему управления последовательностью применения правил или управления выводом. Ниже представлен пример определенной ранее продукционной системы с пятью правилами при выводе факта А (рисунок 13).

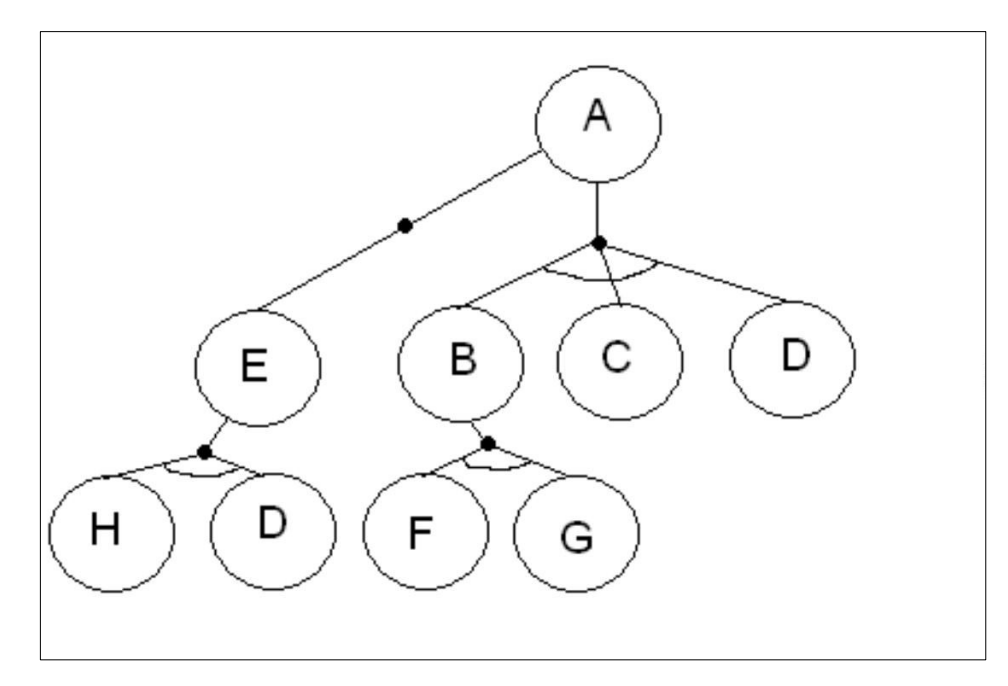

Рисунок 13 – Правила при выводе факта А

К факту А можно пройти, исходя из рабочей памяти Н, D и F, G и B, C, D, в этом и заключается конфликт, то есть на данном этапе логического вывода существует множество применяемых правил, если выбрать одно из них, то будет разрешение конфликта.

Из графа видно, что для логически минимального вывода факта А требуется набор правил в следующем порядке:

$$
\begin{array}{c}\n\boxed{\phantom{2}} \text{ecли H D, to } E \boxed{H^{\wedge} D \rightarrow E} \\
\boxed{\phantom{2}} \text{ecnu E, to } A \boxed{E \rightarrow A}\n\end{array}
$$

## Залание

База правил и рабочая память в продукционной системе имеет содержимое, заданное в вариантах (см. практическое задание №1, стр. 9-10). Проиллюстрировать графически механизм прямого и обратного логического вывода факта А. Обратить внимание на изменение содержимого рабочей памяти в процессе вывода. Провести упорядочение правил вывода. Рассмотреть возможные конфликты при прямом и обратном выводе.

#### Контрольные вопросы и задания

- 1 Назовите основную особенность интеллектуальных систем.
- 2 В чем суть проблемы представления знаний?
- Что такое продукционные правила?
- Опишите механизм вывода в системе продукций.
#### $\overline{5}$ Практическое  $N_2$ 5. Фреймовые занятие модели представления знаний

Цель занятия: изучение представления статических знаний на основе фреймов.

### Краткие теоретические сведения

Фреймовая модель основана на концепции Марвина Мински (Marvin Minsky) - профессора Массачусетского технологического института, основателя лаборатории искусственного интеллекта, автора ряда фундаментальных работ. Фреймовая модель представляет собой систематизированную психологическую модель памяти человека и его сознания.

Фрейм (англ. frame – рамка, каркас) – структура данных для представления некоторого концептуального объекта. Информация, относящаяся к фрейму, содержится в составляющих его слотах.

Слот (англ. slot – щель, прорезь) может быть терминальным (листом иерархии) или представлять собой фрейм нижнего уровня.

Каждый фрейм состоит из произвольного числа слотов, причем несколько из них обычно определяются самой системой для выполнения специфических функций, а остальные определяются пользователем.

Фреймы образуют иерархию. Иерархия во фреймовых моделях порождает единую многоуровневую структуру, описывающую либо объект, если слоты описывают только свойства объекта, либо ситуацию или процесс, если отдельные слоты являются именами процедур, присоединенных к фрейму и вызываемых при его актуализации.

Формально фрейм - это тип данных вида:

$$
F \, = \,
$$

 $N$  – имя объекта;

 $|S_1|$  – множество слотов, содержащих факты, определяющие декларативную семантику фрейма;

 $|S_2|$ <sub>— множество слотов, обеспечивающих связи с другими фреймами (ка-</sub> узальные, семантические и т. д.);

 $|\overline{S_3}|$ <sub>– множество слотов, обеспечивающих преобразования, определяющие</sub> процедурную семантику фрейма.

Фреймы подразделяются на:

фрейм-экземпляр – конкретная реализация фрейма, описывающая текущее состояние в предметной области;

фрейм-образец – шаблон для описания объектов или допустимых ситуаций предметной области;

фрейм-класс – фрейм верхнего уровня для представления совокупности фреймов образцов.

Состав фреймов и слотов в каждой конкретной фреймовой модели может быть разный, однако в рамках одной системы целесообразно единое представление для устранения лишнего усложнения.

Разнотипные объекты или объекты, соответствующие концепции «множественности миров», заключающейся, к примеру, в том, что лошадь – животное бескрылое для одного (реального) мира и одновременно крылатое (Пегас в мифическом мире) для другого, могут описываться отличающимися друг от друга фреймами.

В целом фреймовая модель допускает представление всех свойств декларативных и процедурных знаний. Глубина вложенности слотов во фрейме (число уровней) зависит от предметной области и языка, реализующего модель [7].

### **Методические указания к работе**

Фрейм имеет определенную внутреннюю структуру, состоящую из множества элементов, называемых слотами, которым также присваиваются имена. За слотами следуют шпации, в которые помещают данные, представляющие текущие значения слотов. Каждый слот в свою очередь представляется определенной структурой данных. В значение слота подставляется конкретная информация, относящаяся к объекту, описываемому этим фреймом.

Структуру фрейма можно представить так:

ИМЯ ФРЕЙМА:

(имя 1-го слота: значение 1-го слота),

(имя 2-го слота: значение 2-го слота),

- - - -

(имя N-го слота: значение N-гo слота).

Модель фрейма является достаточно универсальной, поскольку позволяет отобразить все многообразие знаний о мире:

через фреймы-структуры, для обозначения объектов и понятий (заем, залог, вексель);

через фреймы-роли (менеджер, кассир, клиент);

через фреймы-сценарии (банкротство, собрание акционеров, празднование именин);

через фреймы-ситуации (тревога, авария, рабочий режим устройства) и др.

Значением слота может быть практически что угодно: числа, формулы, тексты на естественном языке или программы, правила вывода или ссылки на другие слоты данного фрейма или других фреймов. В качестве значения слота может выступать набор слотов более низкого уровня, что позволяет реализовывать во фреймовых представлениях «принцип матрешки». Связи между фреймами задаются значениями специального слота с именем «Связь».

В общем случае структура данных фрейма может содержать более широкий набор информации.

### **Пример**

Рассмотрим пример фреймовой системы, описывающей некую аудиторию (рисунок 14).

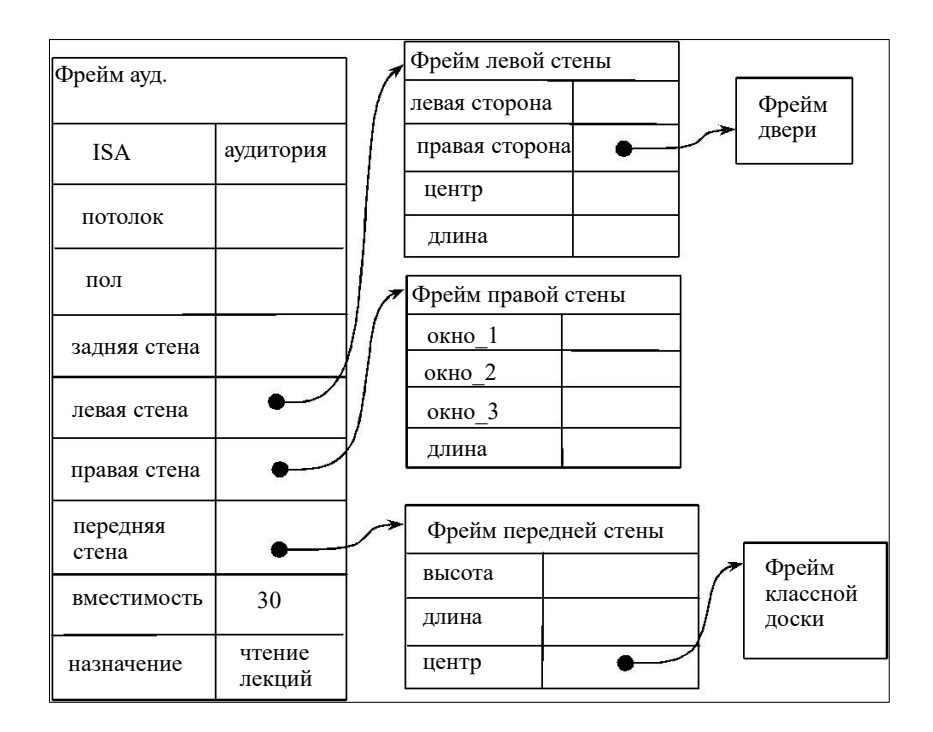

### Рисунок 14 – Фрейм аудитории

### **Задание**

Построить фреймы для следующих понятий:

- 1 Вариант 1. Понятие «студент».
- 2 Вариант 2. Понятие «профессор».
- 3 Вариант 3. Понятие «шкаф».
- 4 Вариант 4. Понятие «компьютер».
- 5 Вариант 5. Понятие «стол».
- 6 Вариант 6. Понятие «журнал».
- 7 Вариант 7. Понятие «книга».
- 8 Вариант 8. Понятие «ребенок».

### **Контрольные вопросы и задания**

- 1 Что такое фрейм?
- 2 Назовите составные элементы фрейма.
- 3 Назовите виды фреймов.
- 4 От чего зависит глубина вложенности слотов во фрейме?

# 6 Практическое занятие №6. Нейронные сети в системах искусственного интеллекта. Аппроксимация функций нейронной сети

Цель занятия: изучение процесса построения и обучения нейронной сети для аппроксимации таблично заданной функции.

#### Краткие теоретические сведения

Нейронные сети - это одно из направлений исследований в области искусственного интеллекта, основанное на попытках воспроизвести нервную систему человека. А именно: способность нервной системы обучаться и исправлять ошибки, что должно позволить смоделировать, хотя и достаточно грубо, работу человеческого мозга.

Нейронные сети построены из простых элементов - нейронов. Математическая модель нейрона состоит из трех элементов - синапсов, сумматора и нелинейного преобразователя. В качестве нелинейных преобразователей используются, в частности, знаковая, пороговая, сигмоидальная и другие функции.

Синапсы осуществляют связь между нейронами. Они умножают входной сигнал на весовой коэффициент синапса, т.е. на число, характеризующее силу связи [8].

Нейроны, объединенные в определенную структуру, образуют нейронную сеть. Некоторые задачи могут решаться нейронной сетью, если она содержит несколько сот нейронов. Для решения сложных задач НС должна содержать десятки миллионов нейронов.

Существует большое количество моделей нейронных сетей. Среди них: многослойные персептроны, сети Хопфилда, Кохонена, Коско, Гроссберга, когнитрон, неокогнитрон, сеть СМАК и другие. Характеристики нейронов мало влияют на свойства нейронной сети. Основными факторами, определяющими свойства сети являются ее конфигурация или, как принято говорить, «топология» нейросети, и правила обучения.

С точки зрения топологии выделяют следующие основные типы моделей нейронных сетей: многослойные, полносвязные, с локальными связями.

У нейронных сетей много важных свойств, но ключевое из них – это способность к обучению. Обучение нейронной сети в первую очередь заключается в изменении «силы» синаптических связей между нейронами.

На сегодняшний день нейронные сети являются одним из приоритетных направлений исследований в области искусственного интеллекта [9].

### **Методические указания к работе**

Выбор типа сети отображен на рисунке 15.

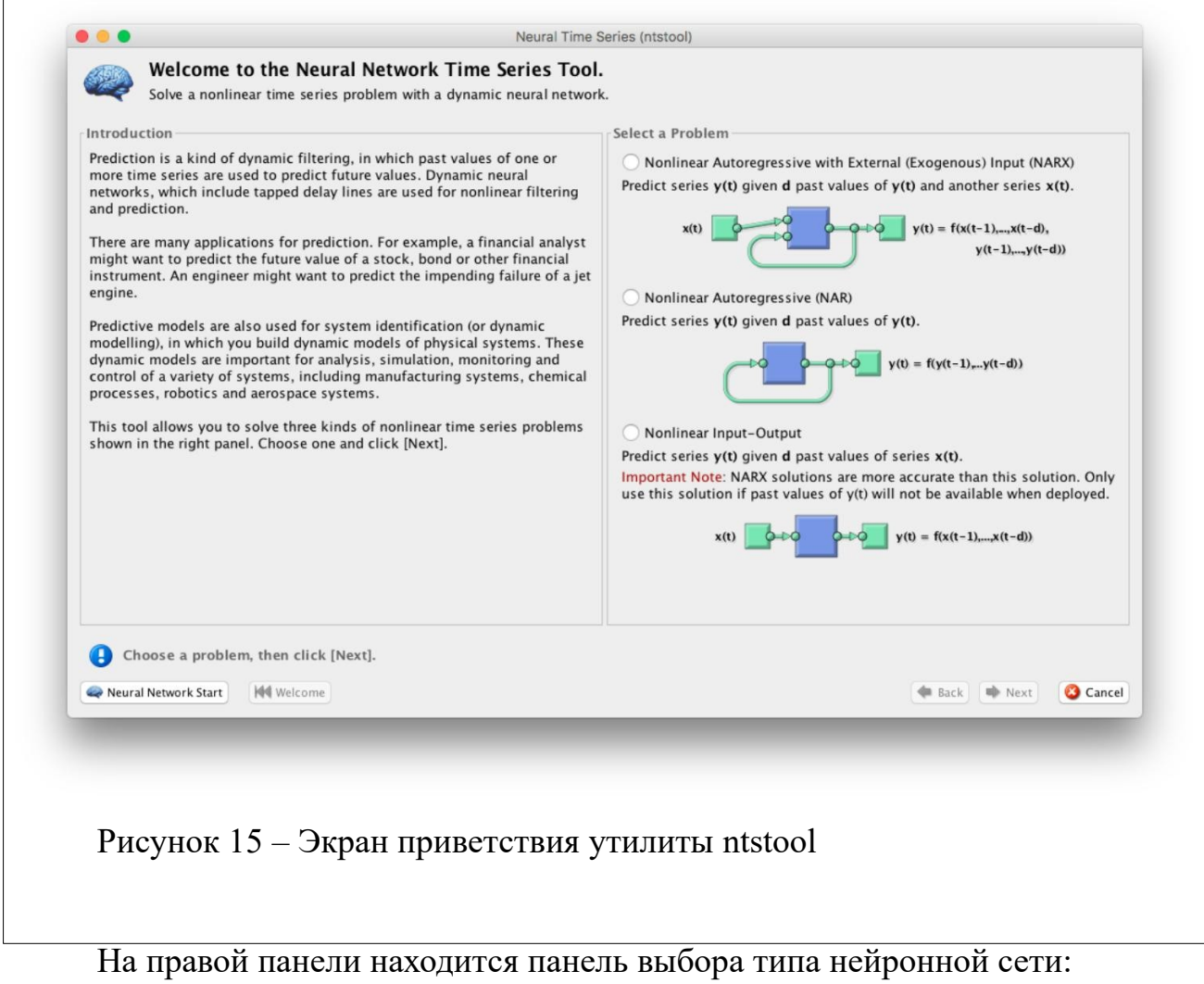

нелинейная авторегрессионная с внешним входом;

нелинейная вход-выход (без обратных связей);

нелинейная авторегрессионная (генератор).

Однако с помощью программного кода можно реализовать большее количество архитектур сети.

Пример создания нейронных сетей с помощью кода:

inputDelays  $= 1:10;$ 

feedbackDelays = 1:10;

hiddenLayerSize = 20;

Нейронные сети без обратных связей

netx = narxnet(inputDelays,feedbackDelays,hiddenLayerSize);

net = narnet(feedbackDelays,hiddenLayerSize);

Нейронные сети с обратными связями

 $netxc = closeloop(netz);$ 

 $netc = closeloop(net);$ 

Для просмотра полученных сетей:

view(net).

Выбор данных для обучения, и их подготовка отображены в окне выбора параметром (рисунок 16).

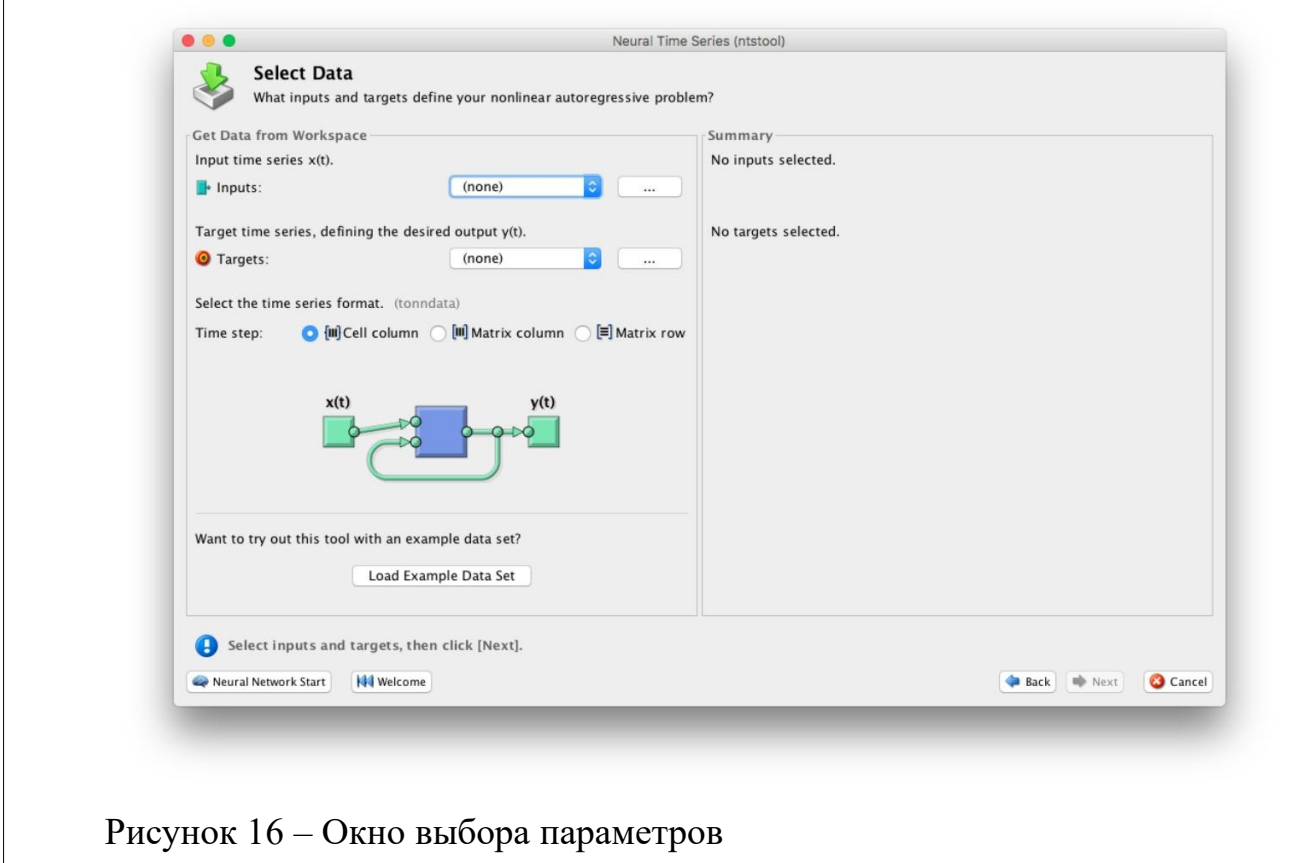

В утилите ntstool выбор данных для обучения не составляет проблем, поэтому рассмотрим выбор параметров в коде.

Функция preparets подготавливает временные ряды для части сети, изменяя время до минимума, чтобы «чувствовать» входные данные и внутренние переменные. Использование preparets позволяет оставить исходные временные ряды неизменными, легко настраивая их для сети с разными размерами задержек как для открытых, так и закрытых нейронных сетей.

Синтаксис команды:

 $[X_s, X_i, A_i, T_s, EW_s, shift] = preparents(net, Xnf, Tnf, Tf, EW).$ 

Аргументы:

Net-Нейронная сеть;

 $X$ nf – Не возвращаемые входные данные;

 $Tnf$  – Не возвращаемые выходные данные;

 $Tf$  – Выходные данные;

 $EW$  – Вес ошибок (По умолчанию = {1});

Возвращаемые значения:

 $Xs$  – Перемещенные входы;

 $Xi$  – Изначальные состояния входных задержек;

 $Ai$  – Изначальные состояния скрытых нейронов;

Ts - Перемещенные выходы;

 $EWs$  – Перемещенные веса ошибок;

Также, перед применением *preparets* может потребоваться использование функции tonndata, которая конвертирует данные в стандартный тип для нейронных сетей.

Синтаксис команды tonndata:

 $[y, wasMatrix] = \text{tomdata}(x, column Samples, cellTime)$ 

Аргументы:

 $x$  – Матрица или ячейка – массив матриц;

 $column Samples$  – True, если исходные данные представлены в виде колонок, false, если в виде строк;

*cellTime* – True, если исходные данные представлены в виде колоноками ячеек матрицы, false, если в виде матрицы.

Возвращаемые значения:

*y* – Исходные данные, конвертированные в стандартный вид;

*wasMatrix* – True, если исходные данные представлены в виде матриц.

Выбор назначения данных отображены на рисунке 17.

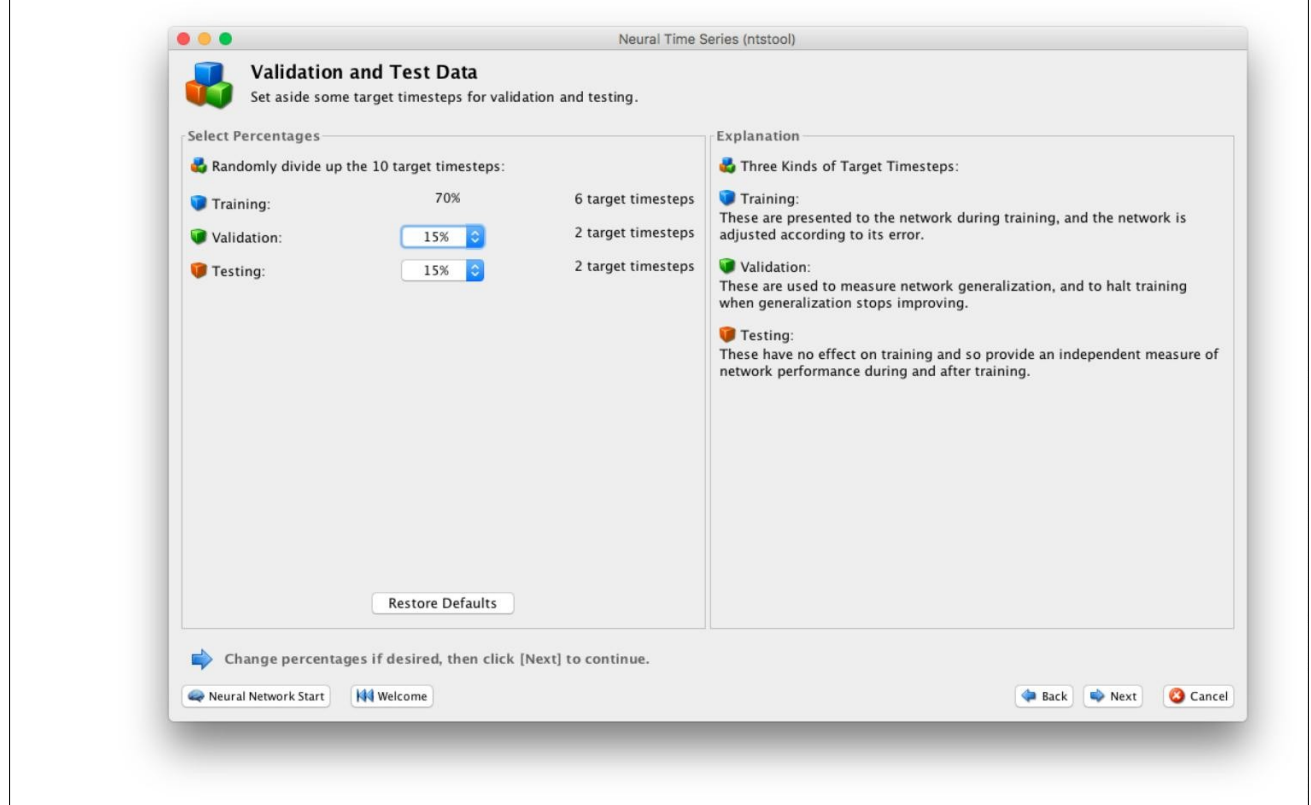

Рисунок 17 – Окно выбора процентного соотношения

Как и предыдущие шаги, работа с *ntstool* очень проста и требует простого выбора значений. В том случае, нейронная сеть проектируется с помощью программного кода, необходимо применять следующие команды:

net.divideParam.trainRatio = 85/100; %Тренировка;

net.divideParam.valRatio = 15/100; %Проверка;

net.divideParam.testRatio = 5/100; %Тестирование.

Последним шагом перед обучением сети в *ntstool* является выбор количества скрытых нейронов и количества нейронов задержки (рисунок 18).

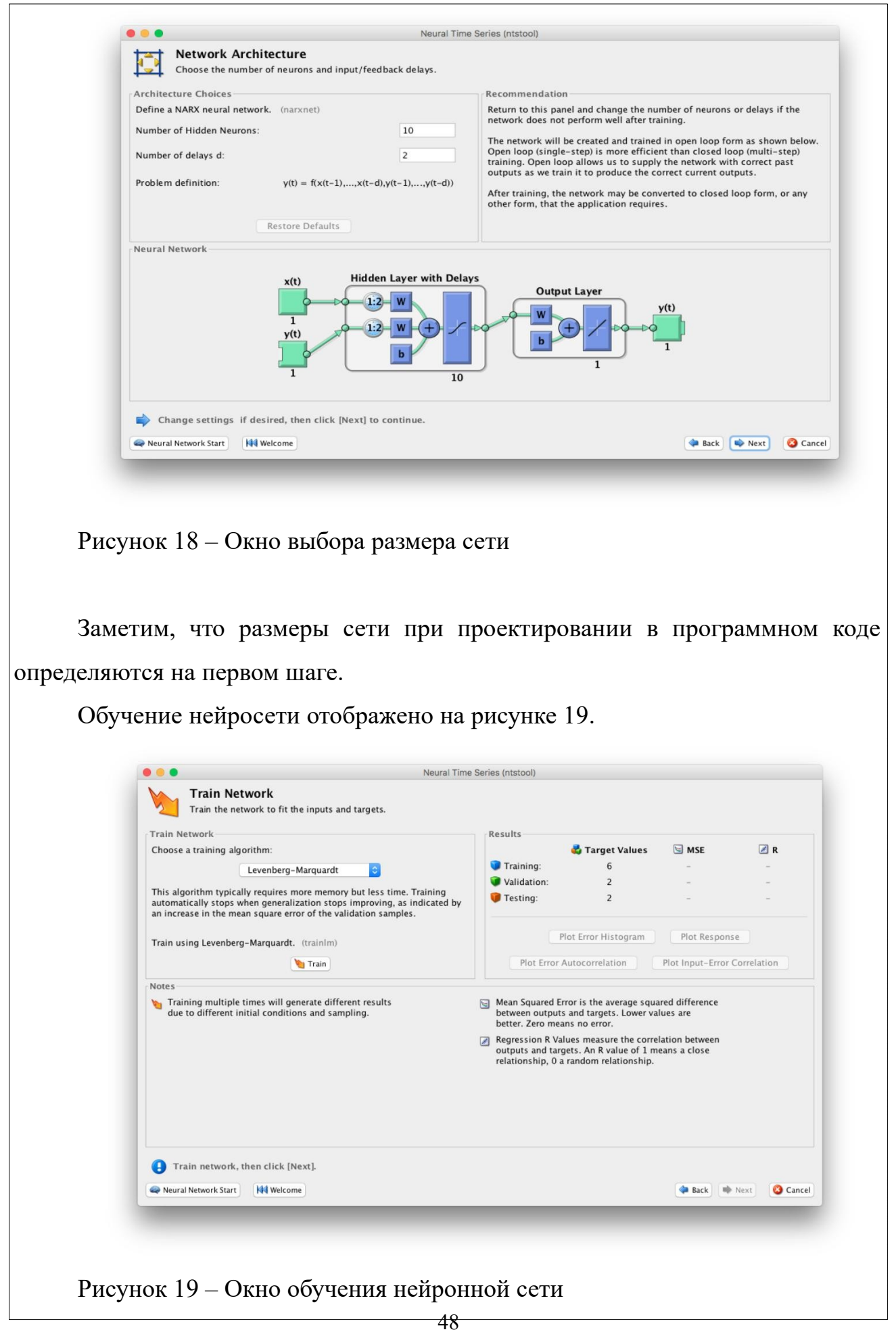

Операция обучения кодом выглядит так:

 $[net, tr] = train(net, inputs, targets, inputStates, layerStates)$ 

Для обучения сети в обоих случаях используется nntraintool, окно которого отображено на рисунке 20.

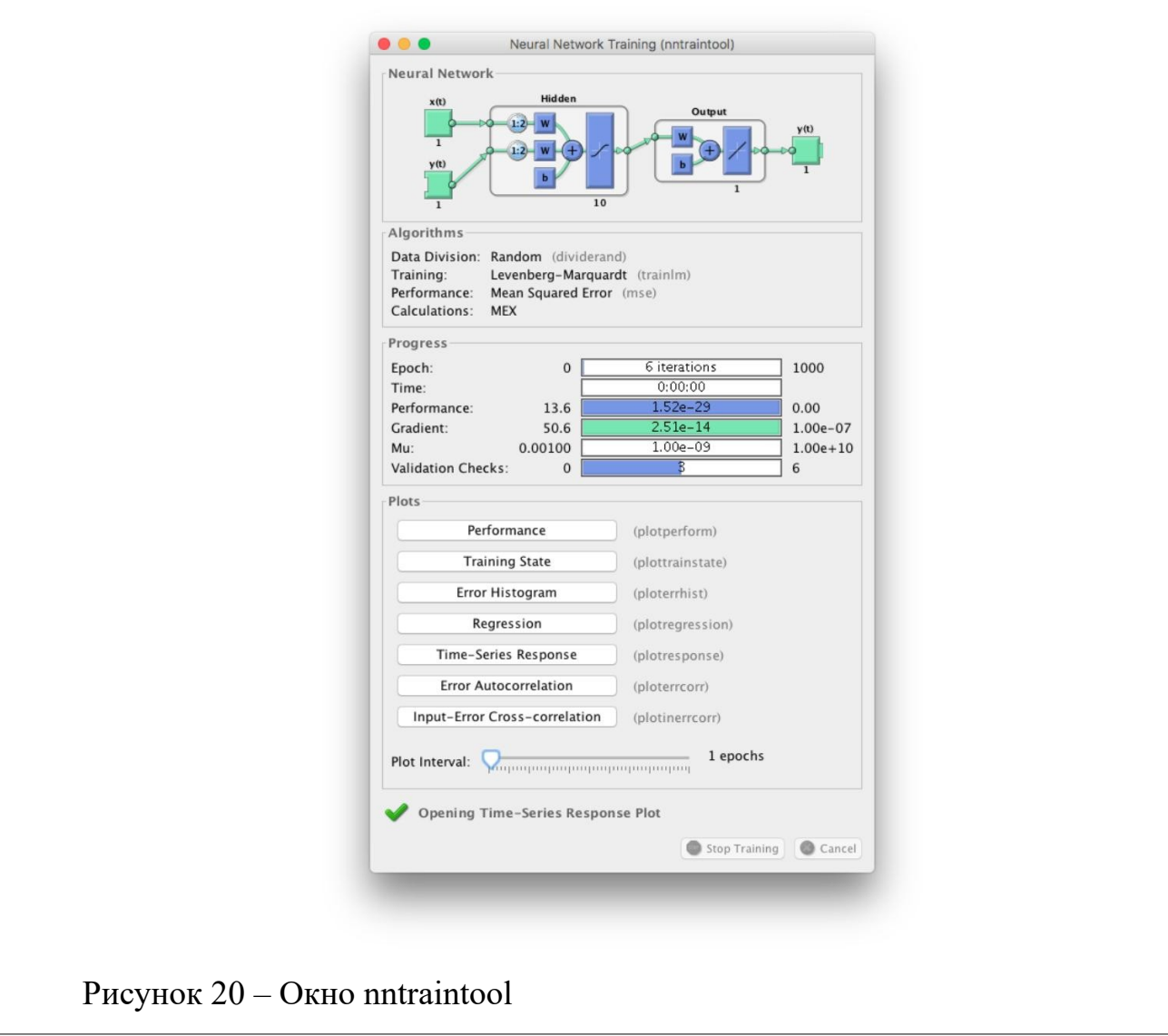

При помощи которого можно получить различные графики, характеризующие процесс и качество обучения сети. Графики также можно вызывать с помощью команд:

```
outputs = net(inputs,inputStates,layerStates);
```

```
errors = gsubtract(targets,outputs);
```

```
performance = perform(net,targets,outputs)
```
Для более подробной информации о дополнительных возможностях train, воспользуйтесь официальным руководством (возможностей там много).

Для работы с обученной сетью необходимо выполнить экспорт полученной нейросети (рисунок 21).

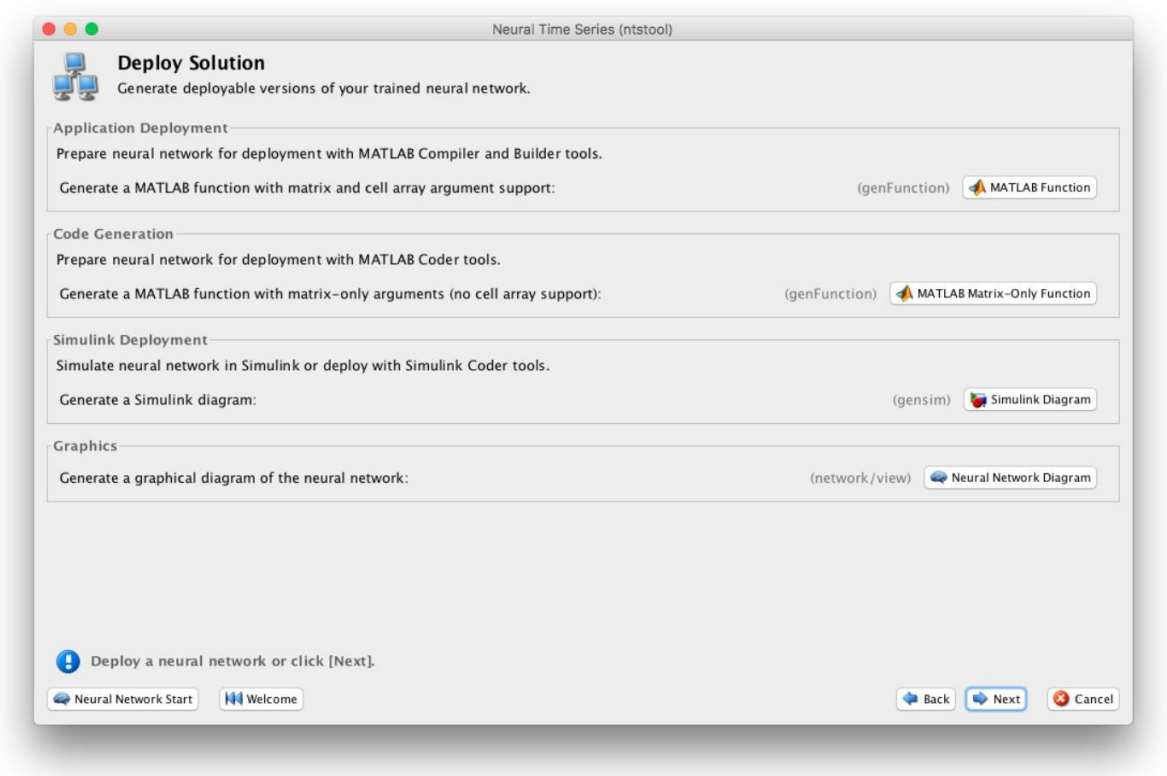

Рисунок 21 – Окно экспорта нейронной сети

Главный вопрос, который встает на этом шаге: можно ли установить конкретное время дискретизации для нейронной сети. Ответ: да, можно, но не с использованием ntstool, где всегда будет шаг дискретизации 1 секунда.

Для получения Simulink модели после всех операций над нейронной сетью с использованием кода, необходимо вызвать функцию: gensim(net,time), где time - время дискретизации, а net - нейронная сеть.

После вызова будет получена модель в Simulink, с заданной частотой дискретизации.

# Пример

Приведем пример создания нейронной сети со следующими данными (таблица 2).

Таблица 2 – Исходные данные

| $X_i$ |  | $0.1$   0.2   0.3   0.4   0.5   0.6   0.7                                      |  |  | 0.8 | 0.9 |      |
|-------|--|--------------------------------------------------------------------------------|--|--|-----|-----|------|
|       |  | $f(x_i)$   2.86   2.21   2.96   3.27   3.58   3.76   3.93   3.67   3.90   3.64 |  |  |     |     | 4.09 |

График исходной функции отображен на рисунке 22.

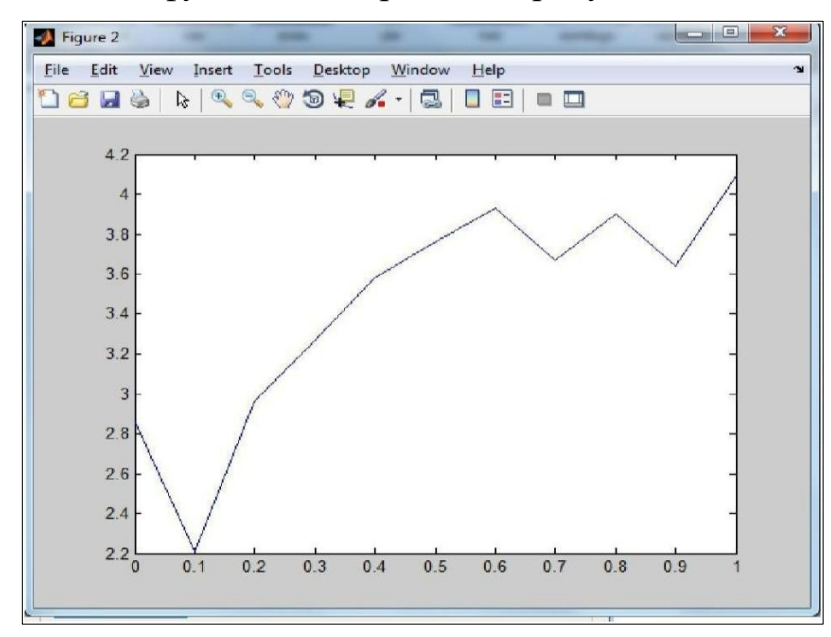

Рисунок 22 – График исходной функции

```
Cоздание и обучение нейронной сети:
x=[0 0.1 0.2 0.3 0.4 0.5 0.6 0.7 0.8 0.9 1];
f(x)=[2.86 2.21 2.96 3.27 3.58 3.76 3.93 3.67 3.90 3.64 4.09];
net=newff([0 3],[10,1],{'tansig','purelin'},'trainbfg');
net.trainParam.epochs=300;
net.trainParam.show=50;
net.trainParam.goal=1.37e-2;
[net,tr]=train(net,x,y);
an=sim(net,x);
plot(x,y,'+r',x,an,'-g');hold on;
xx=[0.1850.86];
```
 $v=sim(net,xx);$ 

plot(xx,v,'ob','MarkerSize',5,'LineWidth',2)

Процесс обуч,ения сети представлен на рисунке 23.

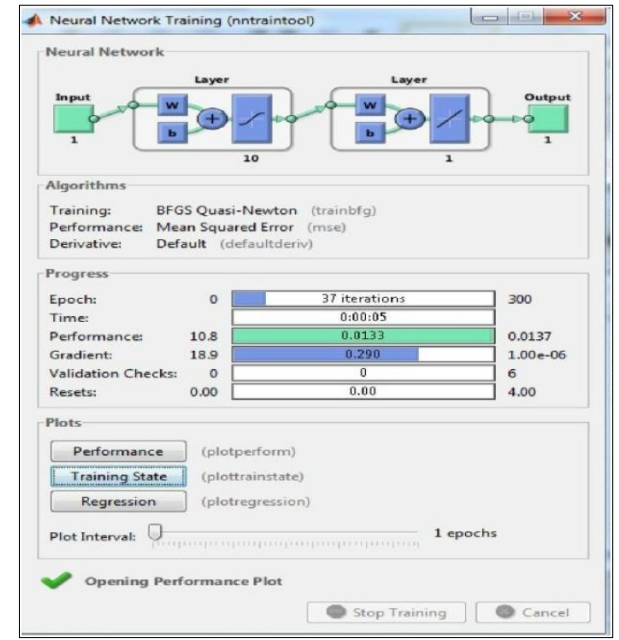

Рисунок 23 – Обучение сети

В процессе обучения сети получился график зависимости характеристики точности обучения сети от количества эпох (циклов), и вычисление среднеквадратичной ошибки сети составляет 0,013305 за 37 циклов (рисунок 24).

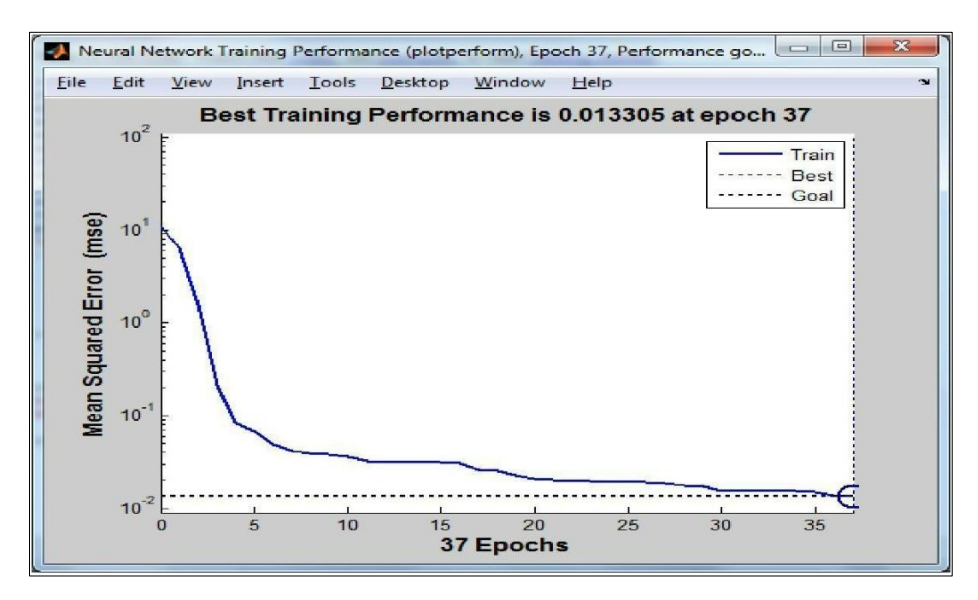

Рисунок 24 – Характеристика точности обучения в зависимости от количества эпох обучения

Далее необходимо сравнить графики исходной функции и аппроксимации (рисунок 25).

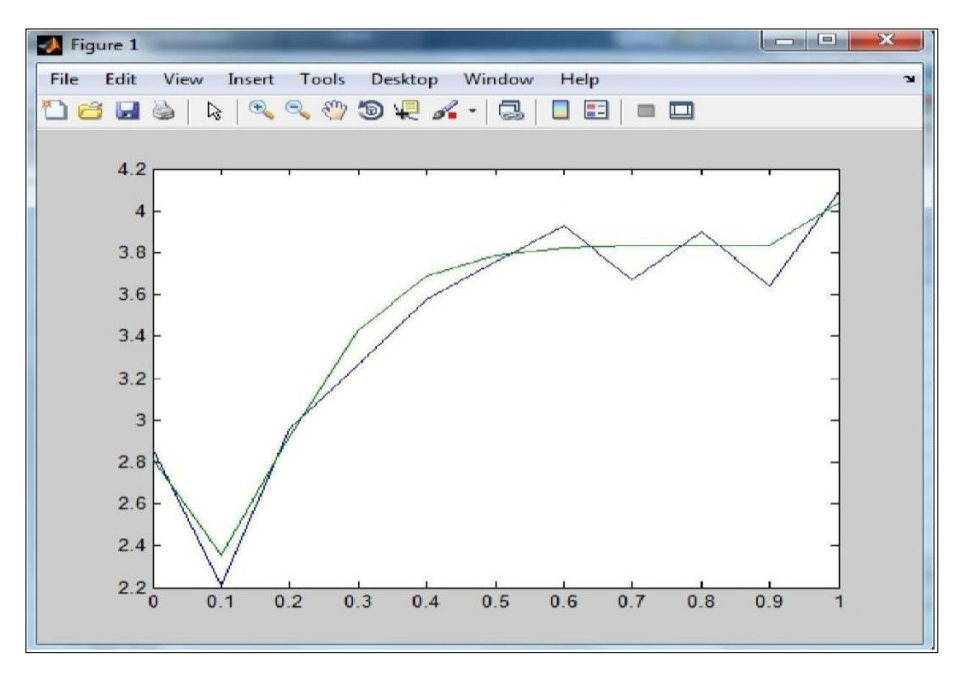

Рисунок 25 – Сравнение графиков исходной функции и аппроксимации

Аппроксимируем входящий набор точек методом наименьших квадратов. Результат для набора представлен на рисунке 26.

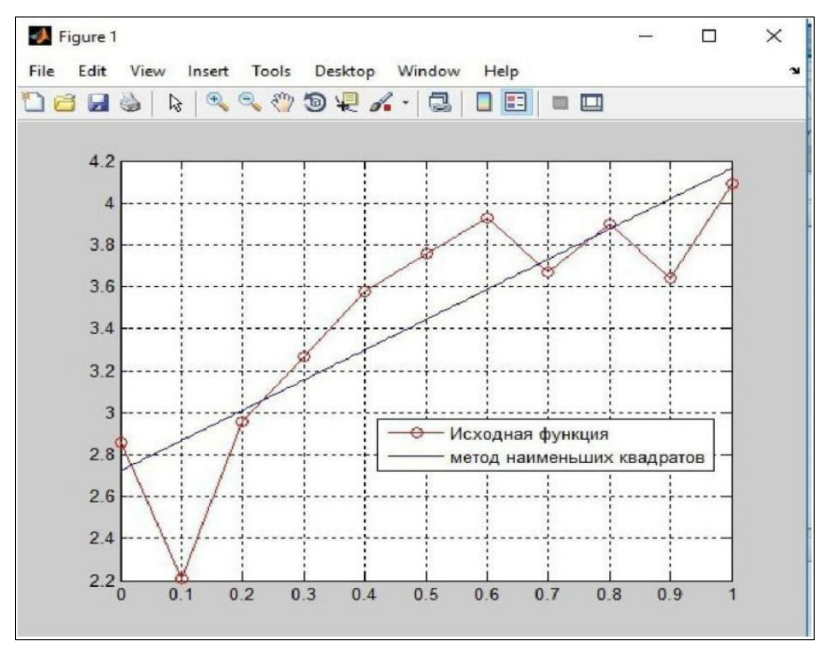

Рисунок 26 – Аппроксимация входящего набора точек методом наименьших квадратов

По полученным результатам аппроксимации заданного набора значений функции установлено, что нейронная сеть намного лучше аппроксимирует исходное значение функции, чем метод наименьших квадратов.

### Задание

В среде MatLab необходимо построить и обучить нейронную сеть для аппроксимации таблично заданной функции.

Для этого необходимо создать таблицу экспериментальных данных:

x<sub>i</sub> - задано вариантом;

 $f(x_i)$  – вычисляется по следующей формуле:  $x_i = a + h_i$ , i= 0,1, ,10, h = (b – а)/10 на отрезке  $[a,b]$ .

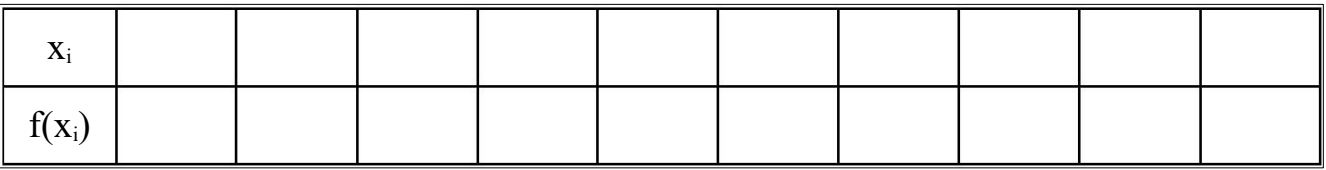

Варианты заданий:

- 1 Вариант 1: x=[0 0.1 0.2 0.3 0.4 0.5 0.6 0.7 0.8 0.9 1], a=2; b=12.
- 2 Вариант 2: x=[1 1.1 1.2 1.3 1.4 1.5 1.6 1.7 1.8 1.9 2], a=7; b=27.

3 Вариант 3: x=[0 0.2 0.4 0.6 0.8 1 1.2 1.4 1.6 1.8 2], a=2; b=12.

4 Вариант 4: x=[0 0.1 0.2 0.3 0.4 0.5 0.6 0.7 0.8 0.9 1], a=4; b=14.

5 Вариант 5: x=[0 0.5 1 1.5 2 2.5 3 3.5 4 4.5 5], a=6; b=21.

6 Вариант 6: x=[0 0.1 0.2 0.3 0.4 0.5 0.6 0.7 0.8 0.9 1], a=8; b=18.

7 Вариант 7: x=[1 1.1 1.2 1.3 1.4 1.5 1.6 1.7 1.8 1.9 2], a=9; b=29.

8 Вариант 8: x=[0 0.1 0.2 0.3 0.4 0.5 0.6 0.7 0.8 0.9 1], a=1; b=16.

9 Вариант 9: x=[0 0.2 0.4 0.6 0.8 1 1.2 1.4 1.6 1.8 2], a=6; b=21.

10 Вариант 10: x=[0 0.5 1 1.5 2 2.5 3 3.5 4 4.5 5], a=9; b=29.

### Контрольные вопросы и задания

1 Что такое нейронные сети?

2 Назовите составные элементы нейронных сетей.

3 Назовите основные факторы, определяющие свойства нейронной сети.

4 Опишите ключевое свойство нейронных сетей.

### **Список использованных источников**

1 Волкова, В.Н. Информационные системы в экономике : учебник для академического бакалавриата / В.Н. Волкова, В.Н. Юрьев, С.В. Широкова, А.В. Логинова ; под редакцией В Н. Волковой, В.Н. Юрьева. – Москва : Издательство Юрайт, 2019. – 402 с.

2 Абдикеев, Н.М. Проектирование интеллектуальных систем в экономике [Электронный ресурс] – Режим доступа: www.dgybga.ru/.../proektirovanieintellektualnih-sistem-v-ekonomike-uchebnikabdigeev...

3 Тарасян, В.С. Пакет Fuzzy Logic Toolbox for Matlab : учеб. пособие / В.С. Тарасян. – Екатеринбург : Изд-во УрГУПС, 2013. – 112 с.

4 Цуканова, Н.И. Теория и практика логического программирования на языке Visual Prolog 7: учебное пособие для вузов / Н.И. Цуканова, Т.А. Дмитриева. – Электрон. дан. – М. : Горячая линия-Телеком, 2013. – 232 с. – Режим доступа: http://e.lanbook.com/book/11847.

5 Интеллектуальные информационные системы и технологии : учебное пособие / Ю.Ю. Громов, О.Г. Иванова, В.В. Алексеев и др. – Тамбов : Изд-во ФГБОУ ВПО «ТГТУ», 2013. – 244 с.

6 Павлов, С.Н. Системы искусственного интеллекта : учеб. пособие. В 2-х частях / С.Н. Павлов. – Томск: Эль Контент, 2011. –176 с

Смагин, А.А. Интеллектуальные информационные системы : учебное пособие / А.А. Смагин, С.В. Липатова, А.С. Мельниченко. – Ульяновск : УлГУ, 2010. – 136 с. 7

Рутковская, Д. Нейронные сети, генетические алгоритмы и нечеткие 8 системы: Пер.с польск. И.Д. Рудинского. ЭБС «Лань» [Электронный ресурс] / Д. Рутковская, М. Пилиньский, Л. Рутковский. – Электрон. дан. – М. : Горячая линия-Телеком, 2013. – 384 с. – Режим доступа: http://e.lanbook.com/book/.

9 Замятин, Н.В. Нечеткая логика и нейронные сети: учебное пособие / Н.В. Замятин ; рец.: И.А. Ходашинский, С.Н. Ливенцов. – Томск: Эль Контент,  $2014. - 146$  c.

# **МИНИCTEPCTBO НАУКИ И ВЫСШЕГО ОБРАЗОВАНИЯ РОССИЙСКОЙ ФЕДЕРАЦИИ Федеральное государственное автономное образовательное учреждение высшего образования «СЕВЕРО-КАВКАЗСКИЙ ФЕДЕРАЛЬНЫЙ УНИВЕРСИТЕТ**

# **Методические указания**

по выполнению самостоятельной работы по дисциплине «Интеллектуальные системы управления» для студентов направления подготовки 15.04.02 Технологические машины и оборудование направленность (профиль) Проектирование технологического оборудования Квалификация - магистр (Электронный ресурс)

Невинномысск, 2023

**УДК 378.14** Печатается по решению УМС НТИ (филиал) Северо-Кавказского федерального университета

### Рецензенты: к.т.н. доцент базовой кафедры РИП Кочеров Ю.Н.,

Методические рекомендации по организации самостоятельной работы обучающихся по направлению подготовки: 15.04.02 Технологические машины и оборудование/ учебно-методическое пособие/ сост.: Э.Е. Тихонов – Невинномысск: НТИ (филиал) СКФУ, 2023. – 23 с.

Учебно-методическое пособие содержит указания, раскрывающие содержание методов самостоятельного обучения студентов, технологию и рекомендации по их практическому применению в структуре проведения занятия. Рассмотрены наиболее востребованные интерактивные методы для проведения различных видов занятий (лекции, практические занятия, лабораторные работы, самостоятельная работа обучающихся).

Методические рекомендации будут полезны студентам всех направлений подготовки и форм обучения, преподавателям вузов, а также представителям организаций, привлекаемых к учебному процессу в качестве преподавателей-практиков.

# **Содержание**

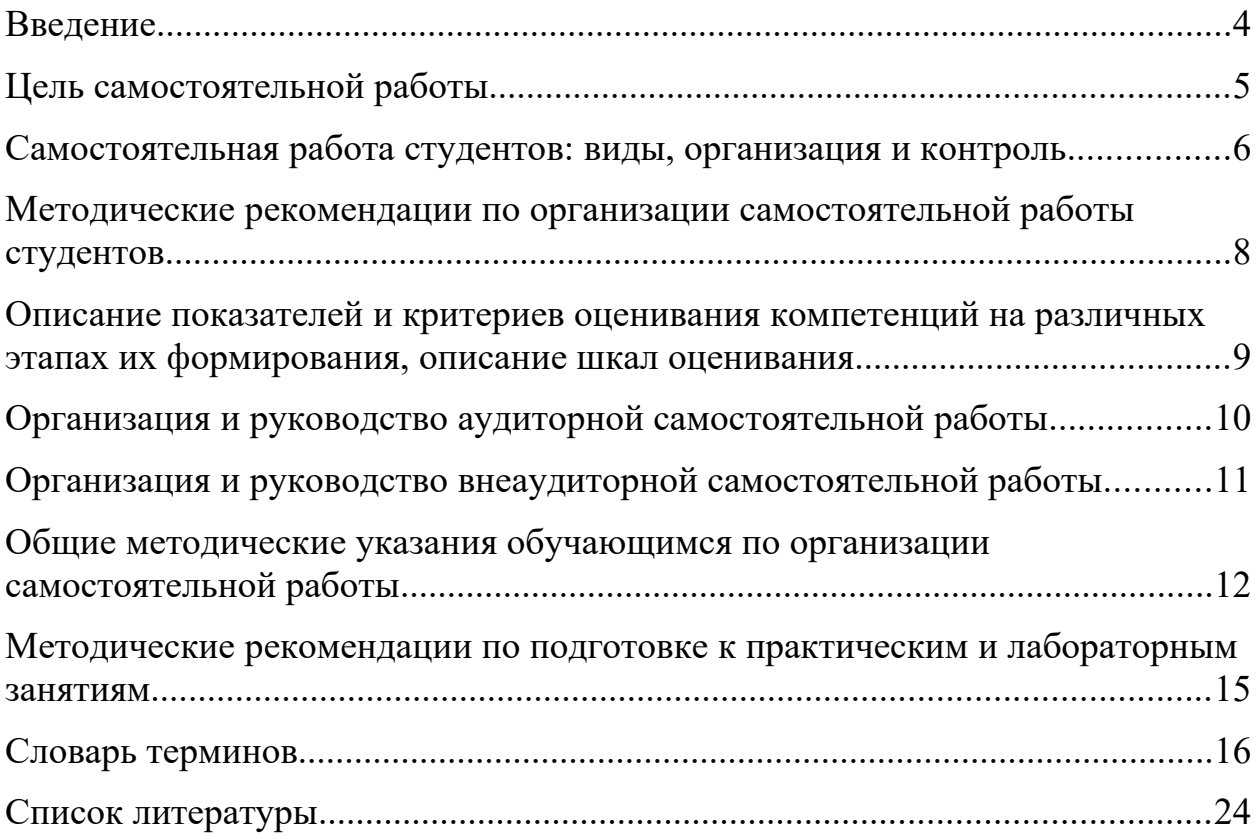

### <span id="page-56-0"></span>**Введение**

Настоящее пособие разработано на основе:

– Федерального закона от 29 декабря 2012 г. № 273-ФЗ «Об образовании в Российской Федерации»;

 Федеральных государственных образовательных стандартов высшего образования (далее ФГОС ВО);

нормативно-методических документов Минобрнауки России;

Устава ФГАОУ ВО «Северо-Кавказский федеральный университет»;

Порядка организации и осуществления образовательной деятельности по образовательным программам высшего образования программам бакалавриата, программам специалитета, программам магистратуры (утв. Минобрнауки РФ от 5 апреля 2017 г. № 301);

 локальных нормативных актов ФГАОУ ВО «Северо-Кавказский федеральный университет».

Самостоятельная работа студента направлена на достижение целей подготовки специалистов-профессионалов, активное включение обучаемых в сознательное освоение содержания образования, обеспечение мотивации, творческое овладение основными способами будущей профессиональной деятельности. Чтобы подготовить и обучить такого профессионала, высшим учебным заведениям необходимо скорректировать свой подход к планированию и организации учебно-воспитательной работы. Это в равной степени относится к изменению содержания и характера учебного процесса. В современных реалиях задача преподавателя высшей школы заключается в организации и направлении познавательной деятельности студентов, эффективность которой во многом зависит от их самостоятельной работы. В свою очередь, самостоятельная работа студентов должна представлять собой не просто самоцель, а средство достижения прочных и глубоких знаний, инструмент формирования активности и самостоятельности студентов.

В связи с введением в образовательный процесс новых образовательных стандартов, с уменьшением количества аудиторных занятий по дисциплинам возрастает роль самостоятельной работы студентов. Возникает необходимость оптимизации самостоятельной работы студентов (далее - СРС). Появляется необходимость модернизации технологий обучения, что существенно меняет подходы к учебно-методическому и организационнотехническому обеспечению учебного процесса.

Данная методическая разработка содержит рекомендации по организации, управлению и обеспечению эффективности самостоятельной работы студентов в процессе обучения в целях формирования необходимых компетенций.

Самостоятельная работа студентов является обязательным компонентом учебного процесса для каждого студента и определяется учебным планом. Виды самостоятельной работы студентов определяются при разработке рабочих программ и учебных методических комплексов дисциплин содержанием учебной дисциплины. При определении содержания самостоятельной работы студентов следует учитывать их уровень

самостоятельности и требования к уровню самостоятельности выпускников для того, чтобы за период обучения искомый уровень был достигнут. Так, удельный вес самостоятельной работы при обучении в очной форме составляет до 50% от количества аудиторных часов, отведённых на изучение дисциплины, в заочной форме - количество часов, отведенных на освоение дисциплины, увеличивается до 90%.

### <span id="page-57-0"></span>Цель самостоятельной работы

самостоятельной работы Целью студентов является овладение необходимыми компетенциями по своему направлению подготовки, опытом творческой и исследовательской деятельности.

| Код,<br>формулировка<br>компетенции                                                                                                    | ттри освосний дисциплины происходит освосние компетенции<br>Код, формулировка<br>индикатора                                                                                                    | Планируемые результаты обучения по дисциплине<br>(модулю), характеризующие этапы формирования<br>компетенций, индикаторов                                                                                                    |  |  |  |
|----------------------------------------------------------------------------------------------------|----------------------------------------------------------------------------------------------------|----------------------------------------------------------------------------------------------------|--|--|--|
| $\Pi K-1$<br>Способен<br>осуществлять<br>проведение работ<br>по обработке и<br>анализу научно-<br>технической<br>информации и<br>результатов<br>исследований | ИД-1 ПК-1 анализирует<br>предложения для<br>составления планов и<br>методических программ<br>исследований и разработок<br>ИД-2 ПК-1 осуществляет<br>разработку предложений<br>для составления планов и<br>методических программ<br>исследований и разработок,<br>практических рекомендаций<br>по исполнению их | Пороговый уровень<br>понимает современные средства интеллектуальных<br>систем управления, отечественный и зарубежный<br>опыт разработки конкурентоспособной продукции;<br>исследует разрабатывать программно-аппаратные<br>интеллектуальные интерфейсы информационных<br>систем;<br>осуществляет владение навыками разработки<br>средствами интеллектуальных систем в<br>производстве;                                                          |  |  |  |
|                                                                                                    | результатов<br>ИД-3 ПК-1 осуществляет<br>проведение работ по<br>обработке и анализу<br>научно-технической<br>информации и результатов<br>исследований                                                                                                    | Повышенный уровень<br>анализирует современные методы интеллектуальных<br>систем управления в исследовании оборудования в<br>машиностроении;<br>осуществляет; использовать современные методы<br>интеллектуальных исследований оборудования в<br>машиностроении;<br>осуществляет владение навыками разработки<br>средствами интеллектуальных систем производств<br>различного технологического и отраслевого<br>назначения, технических срелств: |  |  |  |

При освоении лисциплины происходит освоение компетенции

 $Ha$ основании полхола реализации компетентностного  $\mathbf{K}$ профессиональных образовательных программ, видами заданий ЛЛЯ самостоятельной работы являются:

Контроль результатов самостоятельной работы студентов может осуществляться в пределах времени, отведенного на обязательные учебные занятия по дисциплине и внеаудиторную самостоятельную работу студентов по дисциплине, может проходить в письменной, устной или смешанной форме.

Самостоятельная работа проводится в виде упражнений при изучении нового материала, упражнений в процессе закрепления и повторения, упражнений проверочных и контрольных работ, а также для самоконтроля.

Самостоятельная работа может проходить в лекционном кабинете, компьютерном зале, библиотеке, дома. Самостоятельная работа способствует формированию компетенций, тренирует волю, воспитывает работоспособность, внимание, дисциплину и ответственность.

# <span id="page-58-0"></span>**Самостоятельная работа студентов: виды, организация и контроль**

Студенты в ходе выполнения самостоятельной работы должны руководствоваться ориентировочной основой деятельности на каждом этапе:

*1 этап* – определить цели самостоятельной работы;

*2 этап* – конкретизировать познавательные (практические или проблемные) задачи;

*3 этап* – оценить собственную готовность к самостоятельной работе по решению познавательных задач;

*4 этап* – выбрать оптимальный способ действий (технологии, методы и средства), ведущий к достижению поставленной цели через решение конкретных задач;

*5 этап* – спланировать (самостоятельно или с помощью преподавателя) программу самостоятельной работы;

*6 этап* – реализовать программу самостоятельной работы;

*7 этап* – проанализировать и сделать выводы по результатам самостоятельной работы.

Планирование и контроль преподавателем самостоятельной работы студентов необходим для успешного ее выполнения. Преподаватель заранее планирует систему самостоятельной работы, учитывает все ее цели, формы, рекомендует учебную и научную информацию и методические средства коммуникаций, продумывает свое участие и роль студента в этом процессе.

## **План-график выполнения самостоятельной работы**

| Коды           | Вид              | Средства и    | Объем часов, в том числе |                |       |  |
|----------------|------------------|---------------|--------------------------|----------------|-------|--|
| реализуемых    | деятельности     | технологии    | <b>CPC</b>               | Контактная     | Всего |  |
| компетенций,   |                  | оценки        |                          | работа с       |       |  |
| индикатора(ов) | студентов        |               |                          | преподавателем |       |  |
| ИД-1 ПК-1      | Подготовка к     | Собеседование |                          |                |       |  |
| ИД-2 ПК-1      | практическому    |               | 4,865                    | 0,135          |       |  |
| ИД-3 ПК-1      | занятию          |               |                          |                |       |  |
| ИД-1 ПК-1      | Самостоятельное  | Собеседование |                          |                |       |  |
| ИД-2 ПК-1      | изучение         |               | 22,435                   | 2,565          | 25    |  |
| ИД-3 ПК-1      | литературы       |               |                          |                |       |  |
|                | Итого за семестр | 27,3          | 2,700                    | 30             |       |  |
|                |                  | 27,3          | 2,700                    | 30             |       |  |

Таблица – Виды самостоятельной работы для очной формы обучения

Вопросы для самостоятельной работы студентов, указанные в рабочей программе дисциплины, предлагаются преподавателями в начале изучения дисциплины. Студенты имеют право выбирать дополнительно интересующие их темы для самостоятельной работы.

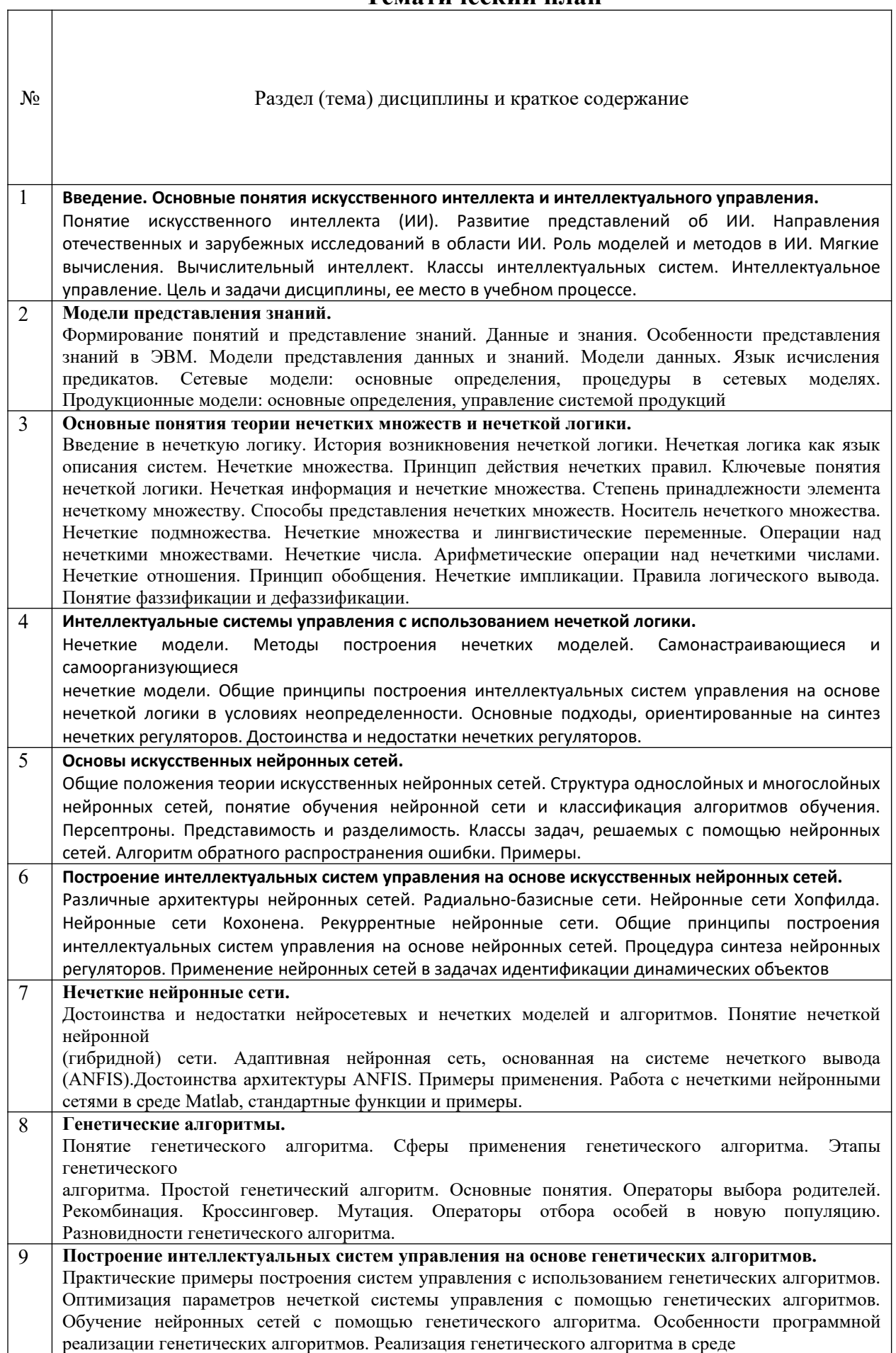

 $\overline{\phantom{a}}$ 

Matlab.

10 **Интеллектуальные системы управления с использованием нечетких когнитивных карт.** Основные понятия когнитивного моделирования. Классы задач, решаемых с помощью когнитивных карт. Разновидности когнитивных карт, их сравнительный анализ. Построение и анализ устойчивости нечетких когнитивных карт. Принятие решений по управлению на основе нечетких когнитивных карт. Программное обеспечение процедуры когнитивного моделирования.

# <span id="page-60-0"></span>**Методические рекомендации по организации самостоятельной работы студентов**

Самостоятельная работа является одним из видов учебной деятельности обучающихся, способствует развитию самостоятельности, ответственности и организованности, творческого подхода к решению проблем учебного и профессионального уровня.

Аудиторная самостоятельная работа по учебной дисциплине осуществляется на учебных занятиях под непосредственным руководством преподавателя и по его заданию.

Внеаудиторная самостоятельная работа выполняется по заданию преподавателя без его непосредственного участия.

Виды заданий для внеаудиторной самостоятельной работы, их содержание и характер могут иметь вариативный и дифференцированный характер, учитывать специфику изучаемой учебной дисциплины, индивидуальные особенности обучающегося.

Контроль самостоятельной работы и оценка ее результатов организуется как единство двух форм:

- 1. самоконтроль и самооценка обучающегося;
- 2. контроль и оценка со стороны преподавателя.

# <span id="page-60-1"></span>**Описание показателей и критериев оценивания компетенций на различных этапах их формирования, описание шкал оценивания**

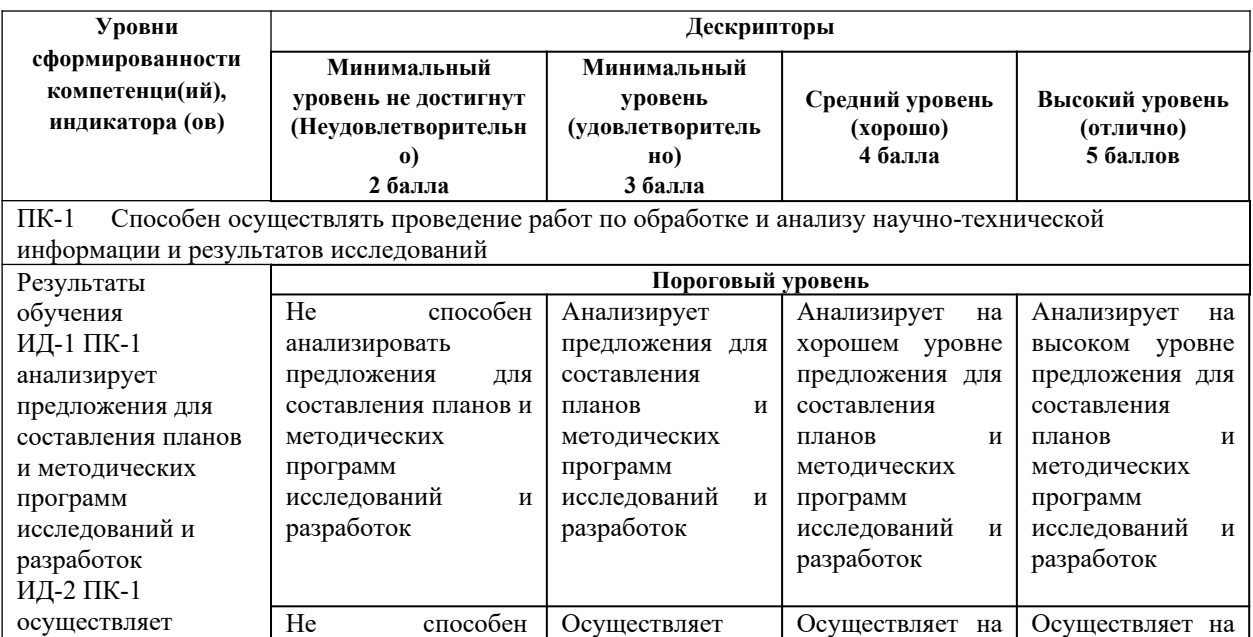

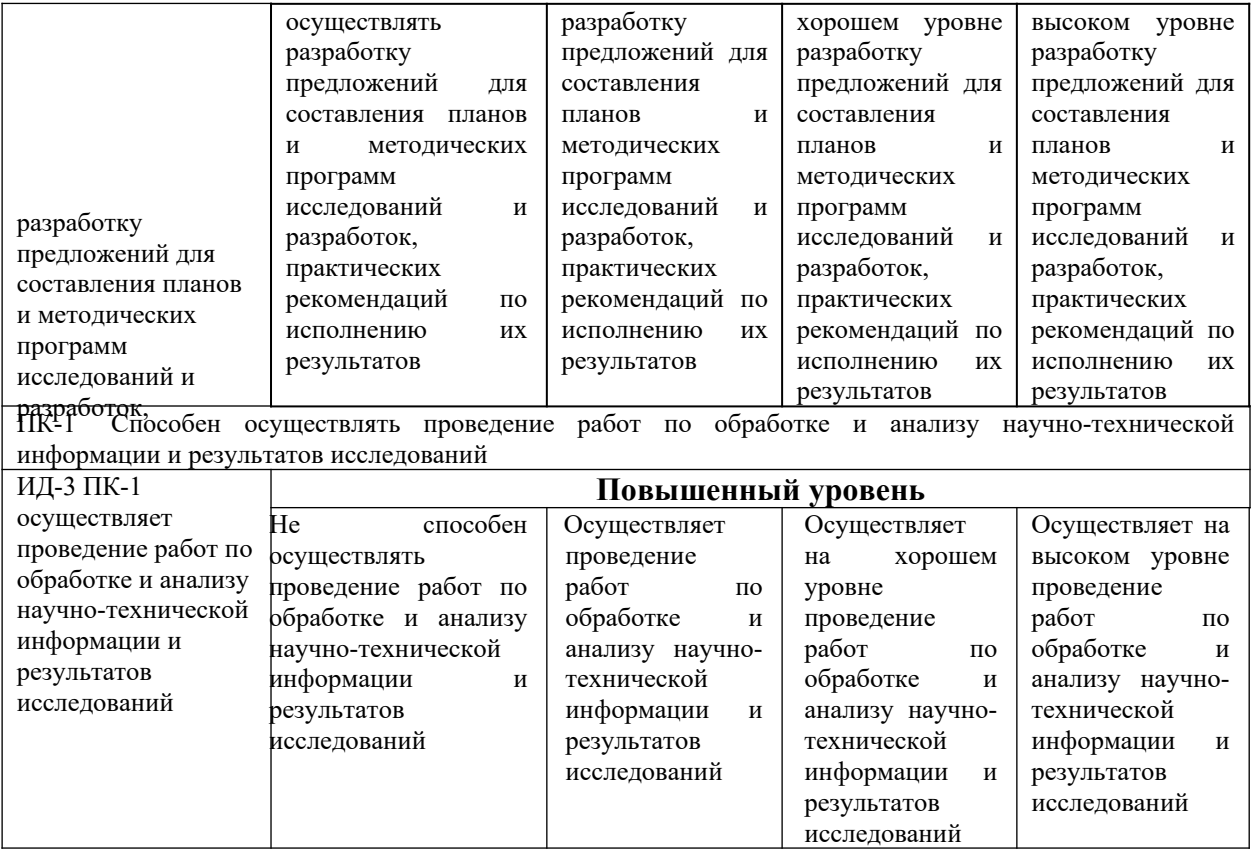

### <span id="page-61-0"></span>**Организация и руководство аудиторной самостоятельной работы**

Аудиторная самостоятельная работа по дисциплине выполняется на учебных занятиях под непосредственным руководством преподавателя и по его заданию.

Основными видами аудиторной самостоятельной работы являются:

 выполнение лабораторных и практических работ по инструкциям; работа с литературой и другими источниками информации, в том числе электронными;

само- и взаимопроверка выполненных заданий; – решение проблемных и ситуационных задач.

Выполнение лабораторных и практических работ осуществляется на лабораторных и практических занятиях в соответствии с графиком учебного процесса. Для обеспечения самостоятельной работы преподавателями разрабатываются методические указания по выполнению лабораторной/практической работы.

Работа с литературой, другими источниками информации, в т.ч. электронными, может реализовываться на семинарских и практических занятиях. Данные источники информации могут быть представлены на бумажном и/или электронном носителях, в том числе, в сети Интернет. Преподаватель формулирует цель работы с данным источником информации, определяет время на проработку документа и форму отчетности.

Само и взаимопроверка выполненных заданий чаще используется на семинарском, практическом занятии и имеет своей целью приобретение таких навыков как наблюдение, анализ ответов сокурсников, сверка собственных результатов с эталонами.

Решение проблемных и ситуационных задач используется на лекционном, семинарском, практическом и других видах занятий. Проблемная/ситуационная задача должна иметь четкую формулировку, к ней должны быть поставлены вопросы, ответы на которые необходимо найти и обосновать. Критерии оценки правильности решения проблемной/ситуационной задачи должны быть известны всем обучающимся.

### <span id="page-62-0"></span>**Организация и руководство внеаудиторной самостоятельной работы**

Внеаудиторная самостоятельная работа выполняется по заданию преподавателя, но без его непосредственного участия.

При предъявлении видов заданий на внеаудиторную самостоятельную работу рекомендуется использовать дифференцированный подход к уровню подготовленности обучающегося. Перед выполнением внеаудиторной самостоятельной работы преподаватель проводит консультацию с определением цели задания, его содержания, сроков выполнения, ориентировочного объема работы, основных требований к результатам работы, критериев оценки, форм контроля и перечня литературы. В процессе консультации преподаватель предупреждает о возможных типичных ошибках, встречающихся при выполнении задания.

Для методического обеспечения и руководства самостоятельной работой в образовательном учреждении разрабатываются учебные пособия, методические рекомендации по самостоятельной подготовке к различным видам занятий (семинарским, лабораторным, практическим и т.п.) с учетом специальности, учебной дисциплины, особенностей контингента студентов, объема и содержания самостоятельной работы, форм контроля и т.п.

Самостоятельная работа может осуществляться индивидуально или группами студентов в зависимости от цели, объема, конкретной тематики самостоятельной работы, уровня сложности, уровня подготовленности обучающихся.

Видами заданий для внеаудиторной самостоятельной работы могут быть:

 для овладения знаниями: чтение текста (учебника, первоисточника,

 дополнительной литературы); составление плана текста; графическое изображение структуры текста; конспектирование текста; выписки из текста; работа со словарями и справочниками; учебноисследовательская работа; использование аудио- и видеозаписей, компьютерной техники и Интернет-ресурсов и др.;

 для закрепления и систематизации знаний: работа с конспектом лекции (обработка текста); повторная работа над учебным материалом (учебника, первоисточника, дополнительной литературы, аудиовидеозаписей); составление плана и тезисов ответа; составление таблиц, ребусов, кроссвордов, глоссария для систематизации учебного материала;

изучение словарей, справочников; ответы на контрольные вопросы; аналитическая обработка текста (аннотирование, рецензирование, реферирование, контент-анализ и др.); подготовка сообщений к выступлению на семинаре, конференции; подготовка рефератов, докладов; составление библиографии, заданий в тестовой форме и др.;

 для формирования умений: решение задач и упражнений по образцу; решение вариативных задач и упражнений; составление схем; решение ситуационных производственных (профессиональных) задач; подготовка к деловым и ролевым играм; проектирование и моделирование разных видов и компонентов профессиональной деятельности; подготовка презентаций, творческих проектов; подготовка курсовых и выпускных работ; опытно-экспериментальная работа; проектирование и моделирование разных видов и компонентов профессиональной деятельности и др.

Для обеспечения внеаудиторной самостоятельной работы по дисциплине преподавателем разрабатывается перечень заданий для самостоятельной работы, который необходим для эффективного управления данным видом учебной деятельности обучающихся.

Преподаватель осуществляет управление самостоятельной работой, регулирует ее объем на одно учебное занятие и осуществляет контроль выполнения всеми студентами группы. Для удобства преподаватель может вести ведомость учета выполнения самостоятельной работы, что позволяет отслеживать выполнение минимума заданий, необходимых для допуска к итоговой аттестации по дисциплине.

В процессе самостоятельной работы студент приобретает навыки самоорганизации, самоконтроля, самоуправления и становится активным самостоятельным субъектом учебной деятельности.

Студент самостоятельно определяет режим своей внеаудиторной работы и меру труда, затрачиваемого на овладение знаниями и умениями по каждой дисциплине, выполняет внеаудиторную работу по индивидуальному плану, в зависимости от собственной подготовки, бюджета времени и других условий.

Ежедневно студент должен уделять выполнению внеаудиторной самостоятельной работы в среднем не менее 3 часов.

При выполнении внеаудиторной самостоятельной работы студент имеет право обращаться к преподавателю за консультацией с целью уточнения задания, формы контроля выполненного задания.

# <span id="page-63-0"></span>**Общие методические указания обучающимся по организации самостоятельной работы**

Учебный процесс в высшем учебном заведении в значительной степени строится на самостоятельной работе обучающихся, без которой трудно в полной мере овладеть сложным программным материалом и научиться в дальнейшем постоянно совершенствовать приобретенные знания и умения.

Внеаудиторная самостоятельная работа обучающихся – это планируемая учебная, учебно-исследовательская, научно-исследовательская работа обучающихся, выполняемая во внеаудиторное время по заданию и при методическом руководстве преподавателя, при этом носящая сугубо индивидуальный характер.

Целью самостоятельной работы обучающихся является:

 научить обучающегося осмысленно и самостоятельно работать сначала с учебным материалом, затем с научной информацией, заложить основы самоорганизации и самовоспитания с тем, чтобы привить умение в дальнейшем непрерывно повышать свою квалификацию.

 закрепление, расширение и углубление знаний, умений и навыков, полученных обучающимися на аудиторных занятиях под руководством преподавателей;

 изучение обучающимися дополнительных материалов по изучаемым дисциплинам и умение выбирать необходимый материал из различных источников;

 воспитание у обучающихся самостоятельности, организованности, самодисциплины, творческой активности, потребности развития познавательных способностей и упорства в достижении поставленных целей.

Для организации самостоятельной работы необходимы следующие условия:

готовность обучающихся к самостоятельному труду;

мотивация получения знаний;

 наличие и доступность всего необходимого учебнометодического и справочного материала;

 система регулярного контроля качества выполненной самостоятельной работы;

консультационная помощь преподавателя.

Формы самостоятельной работы обучающихся определяются содержанием дисциплины, степенью подготовленности обучающихся.

Эта работа включает в себя:

1) самостоятельное изучение источников, в том числе нормативных правовых актов и практики их применения, актуальной судебной и(или) правоприменительной практики;

2) решение правовых задач и заданий;

3) решение тестовых заданий;

4) подготовку к практическим занятиям;

5) подготовку рефератов, докладов, сообщений.

Самостоятельная работа обучающихся предполагает многообразные виды индивидуальной и коллективной деятельности обучающихся, осуществляемые под руководством, но без непосредственного участия преподавателя в специально отведенное для этого аудиторное и внеаудиторное время. Самостоятельная работа – это особая форма обучения по заданию преподавателя, выполнение которой требует творческого подхода и умения получать знания самостоятельно.

Структурно самостоятельную работу обучающегося можно разделить на две части:

1) организуемая преподавателем;

2) самостоятельная работа, которую обучающийся организует по непосредственного своему усмотрению,  $6e<sub>3</sub>$ контроля стороны  $\rm{co}$ преподавателя.

Методологической основой самостоятельной работы обучающихся является деятельностный подход, когда цели обучения ориентированы на формирование умений решать не только типовые, но и нетиповые задачи, когда обучающийся должен проявить творческую активность, инициативу, полученные при знания, умения  $\mathbf{M}$ навыки, изучении конкретной дисциплины.

Обучающемуся, при организации самостоятельной работы, следует:

1. Внимательно изучить материалы, характеризующие тематику самостоятельного изучения. Это позволит четко представить как круг, изучаемых тем, так и глубину их постижения.

2. Составить подборку литературы, достаточную для изучения предлагаемых тем. Предложенный перечень носит рекомендательный характер, это означает, что всегда есть литература, которая может не входить в данный список, но является необходимой для освоения темы. При этом следует иметь в виду, что нужна литература различных видов:

учебники, учебные и учебно-методические пособия;

первоисточники. К ним относятся оригинальные работы теоретиков, разрабатывающих проблемы. Первоисточники изучаются при чтении как полных текстов, так и хрестоматий, в которых работы классиков содержатся не полностью, а в виде избранных мест, подобранных тематически;

монографии, сборники научных статей, публикации в журналах, любой эмпирический материал;

справочная литература - энциклопедии, словари, тематические, терминологические справочники, раскрывающие категориально-понятийный аппарат.

3. Основное содержание той или иной проблемы следует уяснить, изучая учебную литературу. При этом важно понимать, что некоторые теоретические вопросы трактовались и трактуются неоднозначно. С одной стороны подобное многообразие объясняется различиями  $\bf{B}$ мировоззренческих позициях, на которых стояли авторы; с другой свидетельствует об их сложности, позволяет выделить наиболее значимый аспект в тот или иной период. Кроме того, работа с учебником требует постоянного уточнения сущности и содержания категорий посредством обращения к энциклопедическим словарям и справочникам.

4. Абсолютное большинство проблем носит не только теоретический, умозрительный характер, но самым непосредственным образом выходят на жизнь, они тесно связаны с правоприменительной практикой. Это предполагает наличие у обучающихся не только знания категорий и понятий, но и умения использовать их в качестве инструмента для анализа правовых проблем. Иными словами, обучающийся должен совершать собственные

интеллектуальные усилия, а не только механически заучивать понятия и положения.

5. Соотнесение изученных закономерностей с жизнью, умение достигать аналитического знания предполагает обучающегося  $\overline{\mathbf{V}}$ мировоззренческой культуры. Формулирование выводов осуществляется прежде всего в процессе творческой дискуссии, протекающей с соблюдением методологических требований к научному познанию.

Технология организации контроля самостоятельной работы обучающихся включает тщательный отбор средств контроля, определение его этапов, разработку индивидуальных форм контроля.

Оценка успешности обучающихся может вестись в традиционной системе «зачтено», «не зачтено», либо, основываясь на сумме набранных им в ходе самостоятельной работы баллов, за все виды самостоятельной работы, включая итоговые аттестационные процедуры.

### <span id="page-66-0"></span>Методические рекомендации по подготовке к практическим и лабораторным занятиям

Лабораторное или практическое занятия – один из самых эффективных видов учебных занятий, на которых студенты учатся творчески работать, аргументировать и отстаивать свою позицию, правильно и доходчиво излагать свои мысли перед аудиторией. Основное в подготовке и проведении лабораторных или практических занятий - это самостоятельная работа студента над изучением темы. Студент обязан точно знать план занятия либо конкретное задание к нему. На занятии обсуждаются узловые вопросы темы, однако там могут быть и такие, которые не были предметом рассмотрения на лекции. Могут быть и специальные задания к той или иной теме.

Готовиться к практическому и лабораторному занятию следует заранее. Необходимо внимательно ознакомиться с планом и другими материалами, уяснить вопросы, выносимые на обсуждение. Затем нужно подобрать литературу и другой необходимый, в т.ч. рекомендованный, материал (через библиотеку, учебно-методический кабинет кафедры и др.). Но прежде всего, следует обратиться к своим конспектам лекций и соответствующему разделу учебника. Изучение всех источников должно идти под углом зрения поиска ответов на выносимые на практико-ориентированные занятия вопросы.

Завершающий этап подготовки к занятиям состоит в выполнении индивидуальных заданий.

В случае пропуска занятия студент обязан подготовить материал и отчитаться по нему перед преподавателем в обусловленное время. Может быть предложено отдельным бакалаврам, ввиду их слабой подготовки, более глубоко освоить материал и прийти на индивидуальное собеседование.

Студент не допускается к экзамену или зачету, если у него есть задолженность по лабораторным или практическим занятиям.

<span id="page-67-0"></span>Активизация учебной деятельности – совокупность мер, предпринимаемых с целью интенсификации и повышения активности учебной деятельности. Осуществляется по трем направлениям: а) педагогическое – использование форм и методов обучения, стимулирующих познавательные интересы; б) социально-психологическое – организация межличностного общения в учебной группе, способствующего состязательности и взаимообучению ее членов, поощрение индивидуальных достижений со стороны педагога и группы; в) социально-экономическое – повышение личной социальной и экономической заинтересованности в более высоких результатах учебной деятельности.

Активность субъекта – характеристика проявления субъектом отношения, мышления и деятельности в ситуациях, не имеющих нормативного описания. Активность субъекта проявляется в направленности его деятельности на самоизменение. В учебном процессе активность как свойство субъекта характеризуется изменением позиции обучаемого и интенсивностью его взаимодействия с преподавателем. Активность субъекта есть «единство культурноисторической детерминации и организации деятельности, прожективной и целевой организации и плана намерения».

Актуализация – переход от возможности к действительности.

Балльно-рейтинговая система оценки знаний – одна из современных технологий, которая используется в менеджменте качества образовательных услуг. Является основным инструментом оценки работы студента в процессе учебно-производственной, научной, внеучебной деятельности и инструментом определения рейтинга выпускника. Позволяет реализовывать механизмы обеспечения качества и оценки результатов обучения, а также активизировать учебную и внеучебную работу студентов.

 Действие – единица деятельности; произвольная опосредованная активность, направленная на достижение осознанной цели.

Деятельностный подход – 1) В педагогике – подход, предусматривающий не только трансляцию культуры, но и создание условий для овладения образцами и способами мышления и деятельности для развития познавательных сил и творческого потенциала личности обучаемого. Именно в деятельностном подходе меняется направленность активности человека (познавательной, преобразовательной), с внешнего мира она переходит на собственное мышление и деятельность. 2) В образовании взрослых – система принципов, форм и методов, обеспечивающих первоочередное освоение знаний и умений, необходимых для эффективной и приносящей удовлетворение деятельности в различных областях практической жизни. При этом взрослый учащийся рассматривается как активный самодеятельный субъект учебно- познавательного процесса.

Деятельность – 1) Специфически человеческая форма отношения к окружающему миру, содержание которой составляет целесообразное его изменение и преобразование. Основным видом деятельности является труд, с которым связаны другие виды человеческой деятельности.

2) Специфически человеческая регулируемая сознанием активность, порождаемая потребностями человека и направленная на познание и преобразование им внешнего мира и самого себя. Элементы деятельности ценности, идеи, идеалы, являющиеся наиболее общим руководящим началом деятельности, определяющие общий характер ее реализации и форму конечного продукта.

Диагностика (в педагогике) - количественная оценка и качественный анализ педагогических процессов, явлений и т. п. с помощью специально разработанных научных методов.

Дидактика – составная часть педагогики, изучающая процесс обучения.

Дидактический процесс  $\overline{\phantom{0}}$ процесс трансляции содержания деятельности в отрыве от самой деятельности.

Знание - верное отражение действительности в мышлении человека; проверенный общественной практикой результат процесса познания. Принято различать обыденное (житейское) и научное знание. Первое складывается в процессе повседневного опыта, второе представляет собой удостоверенный логикой и подтвержденный общественно- исторической практикой результат научного познания.

Знания - совокупность сведений об окружающей действительности, виде представлений, понятий, суждений, теорий выраженная в  $\mathbf{M}$ зафиксированная в знаковых системах естественных и искусственных языков. Пол знаниями также понимается совокупность сведений, составляющих какую-либо науку или ее отрасль.

Знания, необходимые для реализации деятельности – знания об исходном объекте и материале, о способах, средствах и условиях реализации деятельности. Порождаются также в процессе реализации деятельности, т. е. сам результат может либо являться новым знанием, либо может неявно содержать в себе знания об исходном объекте или других компонентах кроме того, человек в результате производственной леятельности: деятельности может получить новое знание о самом себе, т. е. о своих способностях и человеческих возможностях, при условии, что он имеет соответствующую цель.

Индивидуальность - уникальное сочетание психофизиологических данных и личностных качеств, присущее каждому конкретному человеку и отличающее его от других людей.

Инновационный процесс - комплексная деятельность по созданию, разработке, освоению, использованию и распространению новшеств.

Информационные технологии - системы целостных взаимосвязанных приемов, методов  $\overline{M}$ средств анализа  $\mathbf{M}$ обработки информации, осуществления коммуникаций.

Исследовательский метод обучения - метод, исходной посылкой которого служит идея о наличии определенного сходства между учебным и научным познанием. Предполагает такую организацию учебного процесса, при которой обучаемый осваивает элементы методологии и методики научного анализа явлений  $\mathbf{M}$ процессов  $\mathbf{M}$ овладевает умениями самостоятельно получать новое для него знание.

Качество образования – интегральная характеристика образовательного  $er$ результатов, выражающая меру процесса и  $\overline{u}$ соответствия распространенным в обществе представлениям о том, каким названный процесс должен быть и каким целям должен служить. Поскольку мнения на этот счет заметно расходятся, расходятся и трактовки термина. Общепризнано, однако, что качество современного образования определяют факторы, обусловливающие его социальную эффективность, а именно: а) содержание, включающее лучшие достижения духовной культуры и опыта в cobepe деятельности; той ИЛИ иной  $\delta$ ) высокая компетентность педагогических работников и других субъектов системы образования; в) новейшие образовательные технологии и соответствующая им материальнотехническая оснащенность; г) гуманистическая направленность; д) полнота удовлетворения потребностей населения в знаниях, понимании, умениях.

Компетентностный подход (в образовании) - в большинстве случаев понимается как организация образовательного пространства, ориентированного реализацию принципов, целей  $\overline{M}$ на содержания образования, с тем чтобы обеспечить формирование выпускника, умеющего решать проблемы различной сложности, способного адаптироваться в сложных социальных обстоятельствах.

Компетенция – круг вопросов, в которых кто-либо обладает познанием, опытом, а также круг чьих-либо (учреждений, лиц) полномочий.

Контекст - законченная в смысловом отношении часть текста, позволяющая уточнить значение какого-либо слова или фразы.

Креативность - способность к продуктивной деятельности как личностное качество индивида, выражающаяся в его предрасположенности и готовности создавать, т. е. делать реально существующими, социально значимые продукты своей деятельности. Имеется в виду наличие у индивида устойчивой мотивации к достижению высоких положительных результатов, а также необходимых знаний, понимания сути дела, умений и навыков. Креативность проявляется в различных формах, совокупность которых может быть подразделена в зависимости от направленности, содержания и уровня сложности созидательной деятельности. Bo **BCCX** случаях необходимой предпосылкой успешности креативных действий является работоспособность индивида, обусловленная тремя главными факторами: а) состоянием физического и психического здоровья; б) общим фоном жизнедеятельности индивида, определяющим его социальное самочувствие; в) уровнем компетентности, мастерства и профессионализма в сочетании с самостоятельностью, критичностью и конструктивностью мышления.

Культура - совокупность материальных, духовных и социальных ценностей, созданных человеческим обществом. Многозначный термин, употребляемый в контексте образовательной проблематики в двух главных смыслах: а) объективированный социальный опыт, т. е. совокупность человеческого обшества лостижений  $\overline{B}$ различных cobepax  $e_{\Gamma}$ жизнедеятельности: в технологии, экономике, политике, социальных области: отношениях. духовной  $\sigma$ уровень развития личности. характеризующийся мерой освоения индивидом накопленного человечеством социального опыта и уровнем развития его способности к обогащению этого опыта.

Личность – совокупность качеств человека, приобретенных им в социокультурной сфере в процессе совместной деятельности и общения.

Метод – 1) Способ достижения цели, определенным образом упорядоченная деятельность; применительно к познанию – способ воспроизведения в

 мышлении изучаемого предмета. 2) Норма, фиксирующая состав деятельности, путь, систему последовательных действий, способ деятельности, приемы, систему правил, подход к деятельности.

Методика – конкретизированный образ деятельности.

Мотив – то, что побуждает к деятельности, то, ради чего она совершается.

Представляет собой форму проявления потребности.

Обучение – 1) процесс передачи готового знания; 2) организованный процесс учебно-познавательной деятельности (И. Ф. Харламов); 3) организованный процесс освоения технологий эпистемической деятельности (В. В. Мацкевич).

Обучающийся – человек, находящийся в процессе освоения устоявшегося знания, норм деятельности, приобретения опыта.

Организация деятельности – процесс упорядочения процессов, объединения людей и средств для достижения поставленных целей.

Оценка – общий термин, принятый для характеристики результатов учебной деятельности по критерию их соответствия установленным требованиям, в частности определение степени успешности освоения знаний, умений, навыков, предусмотренных учебной программой. Оценка может быть текущей, промежуточной, итоговой и выражается обычно числом баллов.

Парадигма – в философии и методологии науки совокупность теоретических и методологических положений, принятых научным сообществом на определенном этапе развития науки в качестве образца, эталона, нормы научного исследования. Понятие введено Т. Куном. В методологии науки понятие «парадигма» трактуется также шире – как культурная, «искусственная» составляющая всякой деятельности вообще (культура и «искусственное» понимаются в рамках схемы воспроизводства деятельности и трансляции культуры). В этом смысле парадигма – культурно закрепленная норма, эталон деятельности. Так, говорят о деятельностной парадигме, культурной парадигме. Парадигма как

 культурная норма противостоит пространству социальных ситуаций, которое выступает как реализация этой нормы.

Педагогическая диагностика – система методов и средств индивидуального, группового и коллективного изучения уровня профессионализма педагога, результатов его деятельности.

Педагогический процесс – целенаправленное, сознательное, организуемое, развивающееся взаимодействие воспитателей и воспитуемых, в ходе которого решаются общественно необходимые задачи образования и воспитания. Представляет собой единство процессов обучения, воспитания (в узком, специальном смысле) и развития воспитуемых.

Показатель – обобщенная характеристика свойств и состояний какоголибо объекта, процесса или его результата, обычно выраженная в численной форме.

теоретический или практический Проблема вопрос, задача, требующие разрешения, исследования.

Проблематизация – специальная работа по постановке проблем, которая предполагает реализацию стратегии выбора целей, не обеспеченных адекватными средствами их достижения

Проект – 1) Норма деятельности, представление о ее результате, развернутое до структурной схемы в соотнесении со способами достижения результата. 2) Разработанный образ желаемого будущего в том случае, когда результат проектного решения неизвестен.

Проектирование - деятельность, под которой понимается в предельно сжатой характеристике промысливание того, что должно быть.

Развитие - необратимое, направленное, закономерное изменение материи и сознания, их универсальное свойство. «В основе развития лежит инновационный процесс - процесс создания и освоения новшеств, т. е. процесс движения к качественно новому состоянию, причем не случайному, объективно необъективному» (М. И. Поташкин).

Рефлексия - 1) В философии - размышление и самонаблюдение, анализ собственных действий и мыслей, обращение сознания на себя. Рефлексировать - значит размышлять о происходящем в собственном сознании. 2) В психологии - процесс самопознания субъектом внутренних психических актов и состояний. 3) В социальной психологии - не только знание и понимание субъектом самого себя, но и осознание им того, как он оценивается другими индивидами, способность мысленного отражения позиции «другого» и его точки зрения на предмет рефлексии. В этом смысле рефлексия – процесс зеркального взаимоотражения субъектами друг друга и самих себя. 4) В методологии науки - исследовательский момент в мышлении и деятельности, процесс, связанный с построением представлений и знаний о самой деятельности, обращение мышления и деятельности на самих себя. В отличие от научного исследования рефлексия всегда некоторой «живой», ситуативна, связана  $\mathbf{c}$ уникальной ситуацией. Особенность методологического подхода в исследовании задач развития деятельности заключается в особой направленности рефлексии на эти задачи. Объективные препятствия и затруднения, возникающие в деятельности, вызывают ее рефлексию, в которой деятель ищет причины этих затруднений средства их преодоления, строит проект будущей деятельности.  $\overline{M}$ Возвращаясь из рефлексии в деятельность, субъект преобразует ее в соответствии с построенными представлениями, что позволяет преодолеть препятствия, достичь цели, а главное, развить деятельность в целом. Таким образом, рефлексия становится важнейшим механизмом развития.

Самоопределение личности  $\overline{\phantom{0}}$ сознательный акт выявления  $\overline{M}$ утверждения собственной позиции в проблемных ситуациях. Особыми
формами самоопределения личности являются коллективное и профессиональное самоопределение.

 Саморазвитие – процесс самостоятельного овладения новыми способами действий, приобретение новых способностей.

Самостоятельная работа – средство организации и выполнения учащимися определенной деятельности в соответствии с поставленной целью (П. Пидкасистый).

Система – центральное понятие методологии системного подхода. Традиционно и наиболее часто система представляется как сложное единство и целостность взаимодействующих между собой элементов.

Системный подход – направление методологии специального познания и социальной практики, в основе которого лежит исследование объектов как систем.

Содержание образования – 1) Отражение социального опыта в виде образования знаний, способов деятельности, опыта эмоцинальноценностных отношений. 2) Отражение опыта личности; содержание процесса прогрессивных изменений качеств и свойств личности (познавательные качества, направленность личности, коммуникативность, эстетические и физические качества, общее и специальное образование, репродуктивная и творческая деятельность, знания и умения).

Способ деятельности – система операций, осуществляемых над исходным объектом и материалом для получения требуемого продукта.

Стандарт образования – документ, направленный на достижение оптимальной степени упорядочения в сфере образования, который разрабатывается на основе консенсуса и утверждается признанным органом. Устанавливает для всеобщего многократного использования общие принципы, правила, требования или характеристики, касающиеся формирования содержания образования, деятельности по предоставлению образовательных услуг, оценки результатов обучения. Является средством управления качеством образования.

 Структура личности – психологическая система личности, которая отражает специфику функционирования ее психических процессов, свойств и образований.

Субъект – хозяин своей собственной жизнедеятельности, который видит ее целостно, за счет чего обладает ресурсом создания условий для ее изменения. Субъектом своей жизнедеятельности человек становится на основании самоопределения.

Технология – форма существования и сосуществования различных видов деятельности; системный способ организации деятельности. Технологичная организация деятельности анонимна, так как она задает норму, организует производство, обеспечивая получение продукта и гарантируя результат.

Умение – результат овладения новым действием (или новым способом действия), основанным на каком-либо правиле (знании) и использовании его соответствующим образом в процессе решения определенных задач.

Управление – 1) С позиции системного подхода это целенаправленная деятельность всех субъектов системы по обеспечению функционирования и развития системы. 2) Согласно экономической классической теории управление - это процесс планирования, организации, мотивации и контроля, необходимый для того, чтобы достичь целей организации.

Уровень образованности - качество личности, которое характеризуется способностью познавательной, ee решать задачи ценностноориентационной, коммуникативной и преобразовательной деятельности в различных сферах жизнедеятельности, опираясь на освоенные в процессе образовательной деятельности систему ценностей, социальный опыт, знания, умения, навыки. Уровни образованности различаются классами задач, которые способна решать личность на основе использования социального опыта.

Уровень компетентности - качественное состояние работника, характеризующееся мерой развития его способности действовать со знанием дела при исполнении совокупности служебных обязанностей. Так как в основе компетентности лежит понимание существа выполняемых задач и их связи с задачами, выполняемыми другими субъектами, могут быть выделены следующие уровни компетентности с учетом общих представлений об уровнях познания и осмысления реалий, сопряженных с процессом деятельности: a) допрофессиональный уровень компетентности дилетантский, основанный на житейском здравом смысле и обыденном сознании; б) эмпирический уровень компетентности - понимание дела, сформировавшееся в ходе повседневного практического опыта, обычно тяготеющее  $\mathbf{K}$ Примитивному прагматизму  $\overline{M}$ характеризующееся консервативностью; в) теоретический уровень компетентности - понимание, сложившееся на основе освоения знаний из соответствующих отраслей науки; г) креативный уровень компетентности - понимание, достигнутое на основе интеграции теоретических знаний и практического опыта.

- процесс, обеспечивающий развитие <sub>B</sub> Усвоение индивида. противоположность учению не имеет внешнего продукта, а приводит лишь к появлению у индивида нового способа деятельности, новой способности. Главный объект усвоения – нормативный способ деятельности.

Установка - неосознаваемый или частично осознаваемый настрой, готовность к определенному восприятию, пониманию, переживанию, поведению.

Учебная деятельность - $\mathbf{B}$ широком смысле составная любой человеческой деятельности; практическая или теоретическая трудовая (игровая) деятельность, направленная на освоение самой себя, а не на получение продуктов этих видов деятельности. Своим продуктом учебная имеет усвоение знаний о компонентах других леятельность ВИЛОВ деятельности, а также усвоение знаний и навыков осуществления этих видов деятельности.

Учение – процесс познания мира, который предусматривает получение определенного внешнего продукта, приобретение новых знаний, умений, навыков.

Факторы эффективности образования – обстоятельства, определяющие совпадения достигаемых результатов  $\mathbf{c}$ педагогическими  $\overline{M}$ Mepy социальными целями. Подразделяются на три группы: а) внутренние факторы – адекватность предлагаемых образовательных услуг структуре и содержанию образовательных потребностей; содержание, организация и образовательной уровень технология деятельности; квалификации образователей; б) внешние факторы – образовательный потенциал социальной среды; стимулы, исходящие из сферы труда; востребованность результатов образования; система льгот и поощрений; в) личностные факторы - уровень и устойчивость мотивации к учению; готовность к систематической учебной деятельности; волевые качества.

Функция - деятельность, обязанность, работа; внешнее проявление свойств какого-либо объекта в данной системе отношений; в социологии роль, которую выполняет определенный социальный институт или процесс по отношению к целому.

Целеполагание - процесс постановки целей в деятельности и определения путей их достижения.

Цели образования - культурные ценности, к которым в процессе образования должен быть приобщен человек.

Цель - 1) прогнозируемый результат деятельности; 2) предметная проекция будущего; 3) психическое явление – субъективный образ желаемого.

Ценностная ориентация личности - содержание социального уровня направленности личности, взаимодействующей со значимыми для нее действительности, оценками окружающей окрашенными значимыми ЭМОЦИЯМИ.

Экспертиза – рассмотрение вопроса специалистами (экспертами) с целью вынесения заключения, оценки.

Перечень основной литературы:

1. Интеллектуальные информационные системы и технологии их построения : учебное пособие / В. В. Алексеев, М. А. Ивановский, А. И. Елисеев [и др.]. — Тамбов : Тамбовский государственный технический университет, ЭБС АСВ, 2021. — 80 c. — ISBN 978-5-8265-2435-0. — Текст : электронный // Цифровой образовательный ресурс IPR SMART : [сайт]. — URL: https://www.iprbookshop.ru/123026.html

2. Пятаева, А. В. Интеллектуальные системы и технологии : учебное пособие / А. В. Пятаева, К. В. Раевич. — Красноярск : Сибирский федеральный университет, 2018. — 144 c. — ISBN 978-5-7638-3873-2. — Текст : электронный // Цифровой образовательный ресурс IPR SMART : [сайт]. — URL: https://www.iprbookshop.ru/84358.html

Перечень дополнительной литературы:

1. Пальмов, С. В. Интеллектуальные системы и технологии : учебное пособие / С. В. Пальмов. — Самара : Поволжский государственный университет телекоммуникаций и информатики, 2017. — 195 c. — Текст : электронный // Цифровой образовательный ресурс IPR SMART : [сайт]. — URL: https://www.iprbookshop.ru/75375.html

2. Кухаренко, Б. Г. Интеллектуальные системы и технологии : учебное пособие / Б. Г. Кухаренко. — Москва : Московская государственная академия водного транспорта, 2015. — 116 c. — Текст : электронный // Цифровой образовательный ресурс IPR SMART : [сайт]. — URL: https://www.iprbookshop.ru/47933.html

3. Интеллектуальные информационные системы и технологии : учебное пособие / Ю. Ю. Громов, О. Г. Иванова, В. В. Алексеев [и др.]. — Тамбов : Тамбовский государственный технический университет, ЭБС АСВ, 2013. — 244 c. — ISBN 978-5-8265-1178-7. — Текст : электронный // Цифровой образовательный ресурс IPR SMART : [сайт]. — URL: https://www.iprbookshop.ru/63850.html